Chair III: Database Systems Chair XXV: Data Science and Engineering Department of Informatics Technical University of Munich

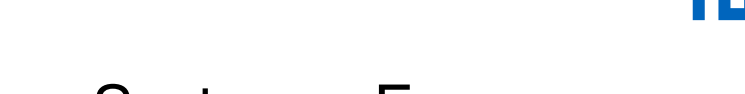

#### Versioning in Main-Memory Database Systems: From MusaeusDB to TardisDB

Maximilian E. Schüle, Lukas Karnowski, Josef Schmeißer, Benedikt Kleiner, Alfons Kemper, Thomas Neumann Santa Cruz, USA, July 22, 2019

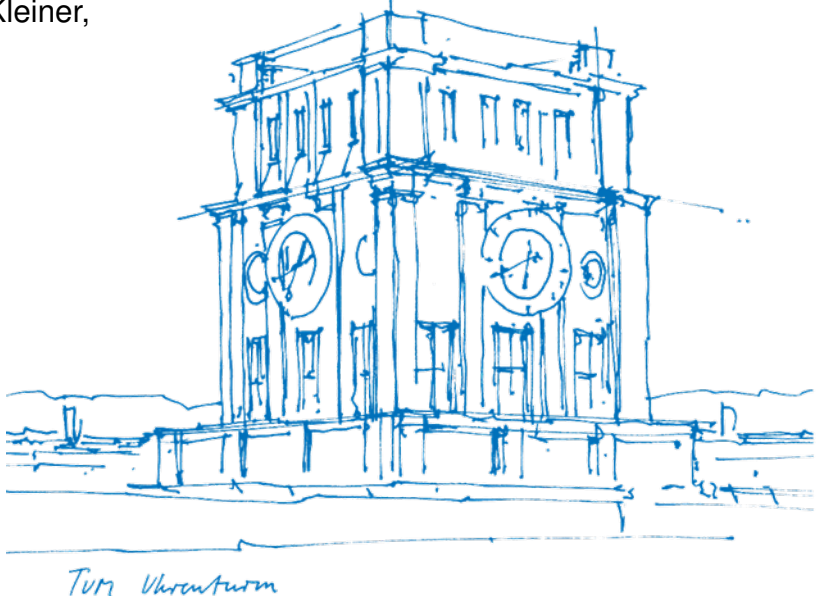

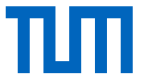

### Wikipedia: Version Control with Meta Tables

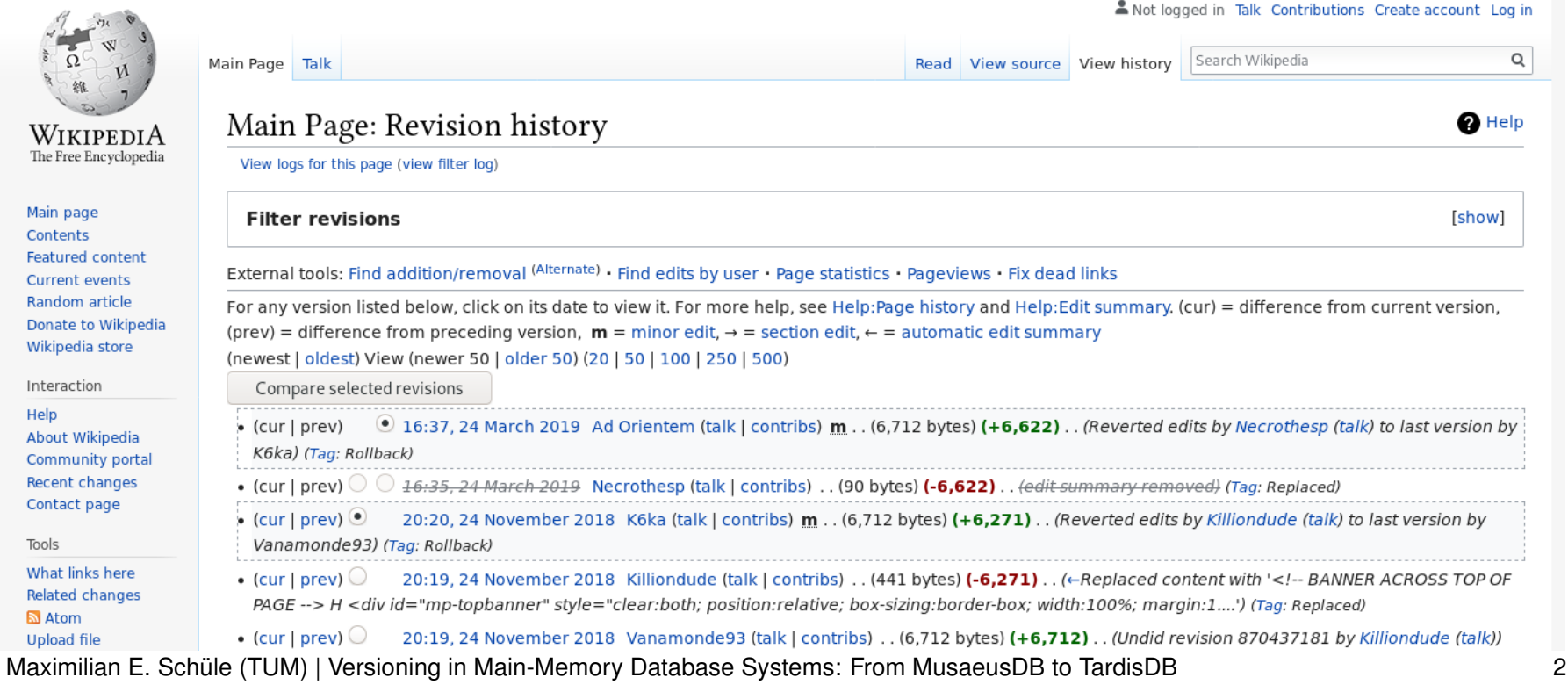

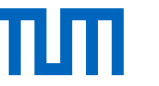

### Wikipedia: Version Control with Meta Tables

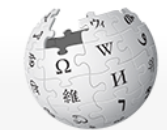

WIKIPEDIA The Free Encyclopedia

Main page Contents **Featured content Current events** Random article Donate to Wikipedia Wikipedia store

Interaction

Help About Wikipedia Community portal Recent changes Contact page

Tools

What links here Related changes **N** Atom **Upload file** 

Main Page Talk

Main Page: Revision history

View logs for this page (view filter log)

#### **Filter revisions**

External tools: Find addition/removal (Alternate) - Find edits by user - Page stat For any version listed below, click on its date to view it. For more help, see He (prev) = difference from preceding version,  $\mathbf{m}$  = minor edit,  $\rightarrow$  = section edi (newest | oldest) View (newer 50 | older 50) (20 | 50 | 100 | 250 | 500)

Compare selected revisions

- $\odot$  16:37, 24 March 2019 Ad Orientem (talk | contribs) m  $\bullet$  (cur | prev) K6ka) (Tag: Rollback) • (cur | prev)  $\bigcirc$   $\bigcirc$  <del>16:35, 24 March 2019</del> Necrothesp (talk | contribs) . . (9) • (cur | prev)  $\odot$ 20:20, 24 November 2018 K6ka (talk | contribs) m . . ( Vanamonde93) (Tag: Rollback)
- 20:19, 24 November 2018 Killiondude (talk | contribs)  $\bullet$  (cur | prev)  $\bigcirc$ PAGE --> H <div id="mp-topbanner" style="clear:both; position:relative;

**CREATE TABLE** page ( page\_id **INT PRIMARY KEY**, page title TEXT, page latest **INT** REFERENCES pagecontent (old id) ) ; **CREATE TABLE** revision ( rev id **INT PRIMARY KEY**, rev page **INT** REFERENCES page (page id), rev text id **INT** REFERENCES pagecontent (old id), rev parent id **INT**, rev\_timestamp **TIMESTAMP** ) ; **CREATE TABLE** pagecontent ( old id **INT PRIMARY KEY**, old text TEXT  $\mathcal{E}$ Size | Compression Full Page Edit History 35.0 GiB

Current Version Only | 1.1 GiB History as File Diffs  $\vert$  14.0 GiB  $\vert$  59.77 % History as Edit Diffs  $\begin{array}{|c|c|c|} \hline \end{array}$  9.4 GiB 72.71 %

Table: Estimation of saved storage when using compression techniques based on the *Simple English* Wikipedia page edit history dump of October 1, 2018.

• (cur | prev)  $\bigcirc$ 20:19, 24 November 2018 Vanamonde93 (talk | contri

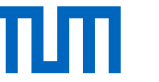

## Challenges and Approaches

- version control including multiple tables and respecting referential integrity
- compressing articles by avoiding redundancy
- implicit version control **inside** or **on top** of database systems

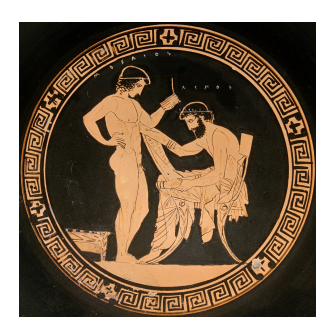

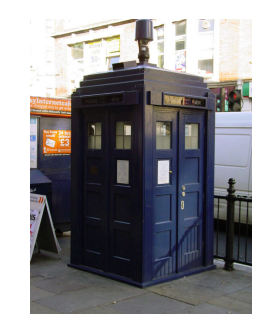

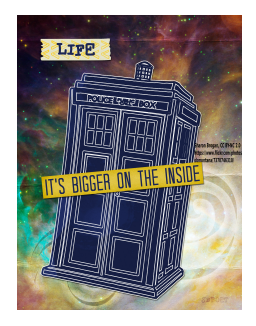

**MusaeusDB** works on top of existing database systems

**TardisDB** integrated in a main-memory DB

#### **TardisBenchmark**

Benchmark using text compression

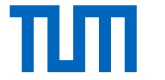

#### MusaeusDB

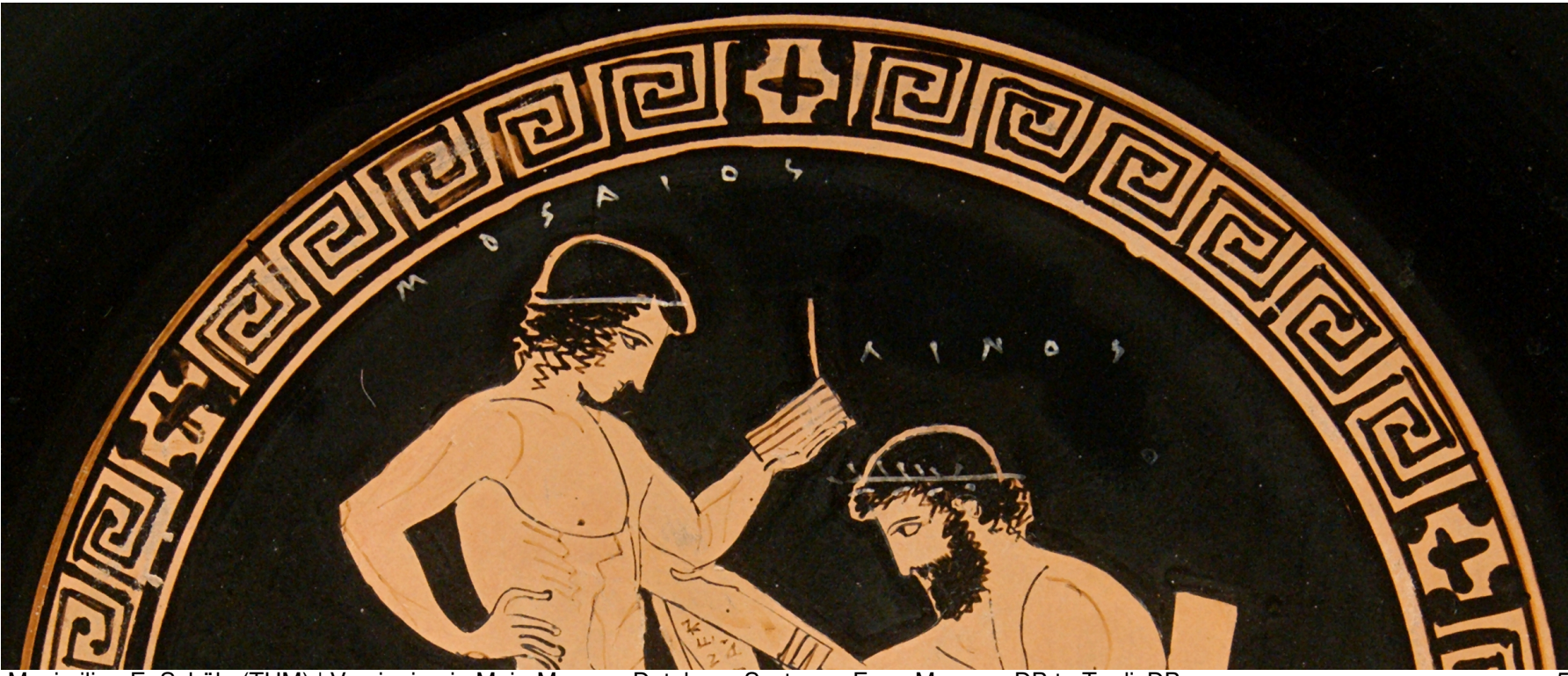

### MusaeusDB: Concept

- extends OrpheusDB (VLDB 2017) to support multiple tables
- named after poet Musaeus of Athens, contemporary of Orpheus
- supports referential integrity
- checks out tables of a global repository into a local namespace
- table updates happen locally to be pushed afterwards
- every new entry gets a new and unique key (rid) assigned
- a version (identified by vid) consists of multiple rids

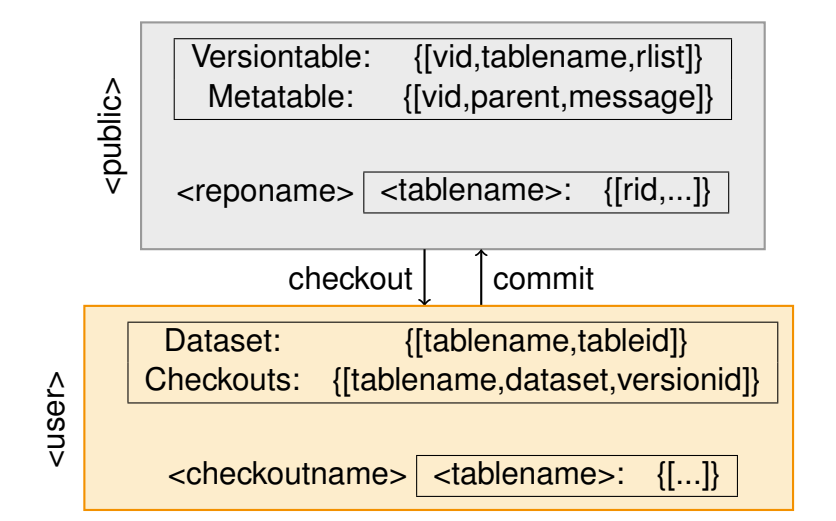

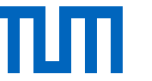

#### MusaeusDB: Example

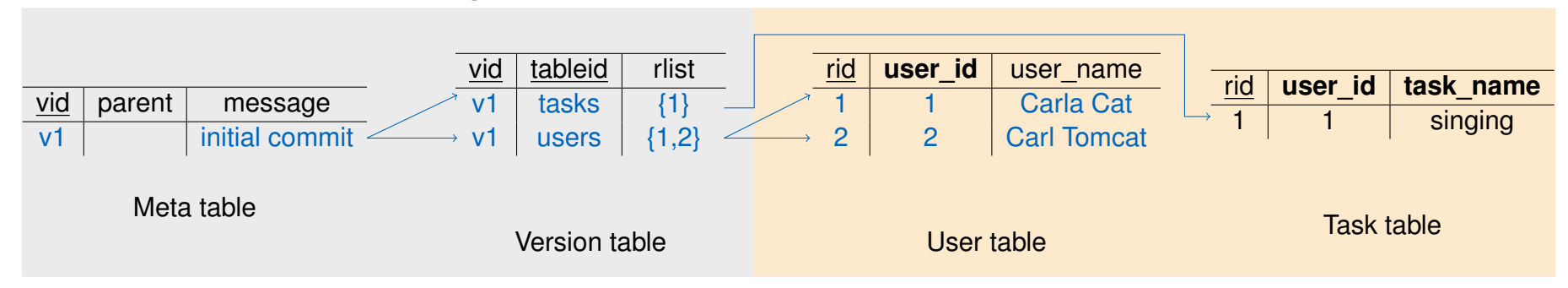

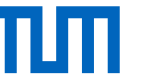

#### MusaeusDB: Example

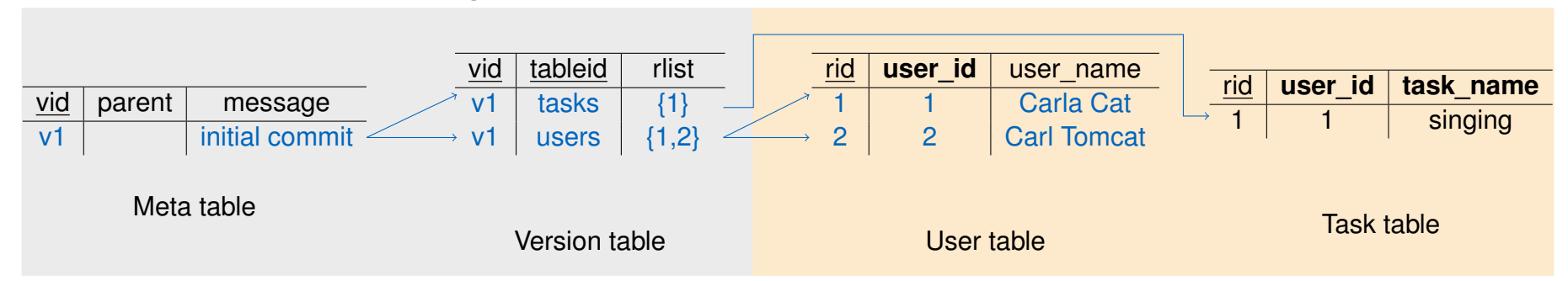

\$ ./musaeus checkout public.cats schuele.cats \$ psql schuele cats "update user set user name = 'Carla Cats' where user id=1;" \$ psql schuele cats "update\_user\_set\_user\_name\_=\_'Carl\_Cats'\_where\_user\_id=2;" \$ psql schuele cats "insert into tasks values (1,'wedding'), (2,'wedding');" \$ ./musaeus commit schuele.cats "marriage"

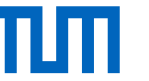

#### MusaeusDB: Example

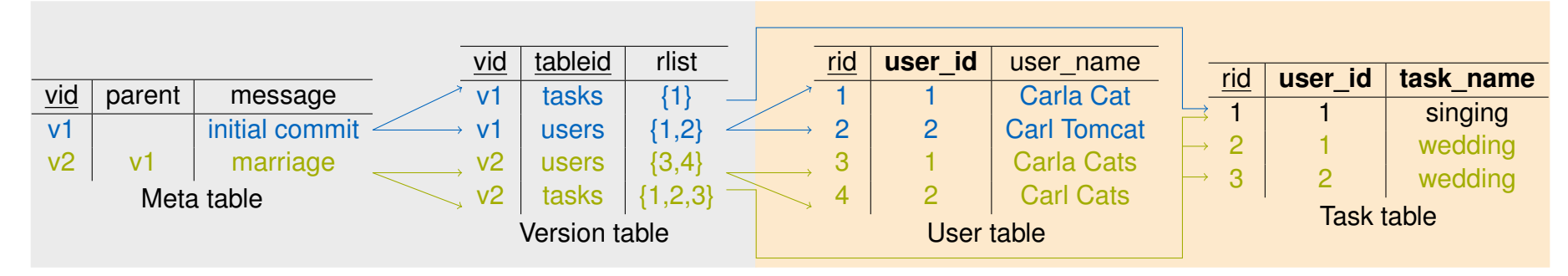

\$ ./musaeus checkout public.cats schuele.cats \$ psql schuele cats "update user set user name = 'Carla Cats' where user id=1;" \$ psql schuele cats "update\_user\_set\_user\_name\_=\_'Carl\_Cats'\_where\_user\_id=2;" \$ psql schuele cats "insert into tasks values (1,'wedding'), (2,'wedding');" \$ ./musaeus commit schuele.cats "marriage"

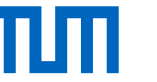

#### MusaeusDB: Evaluation

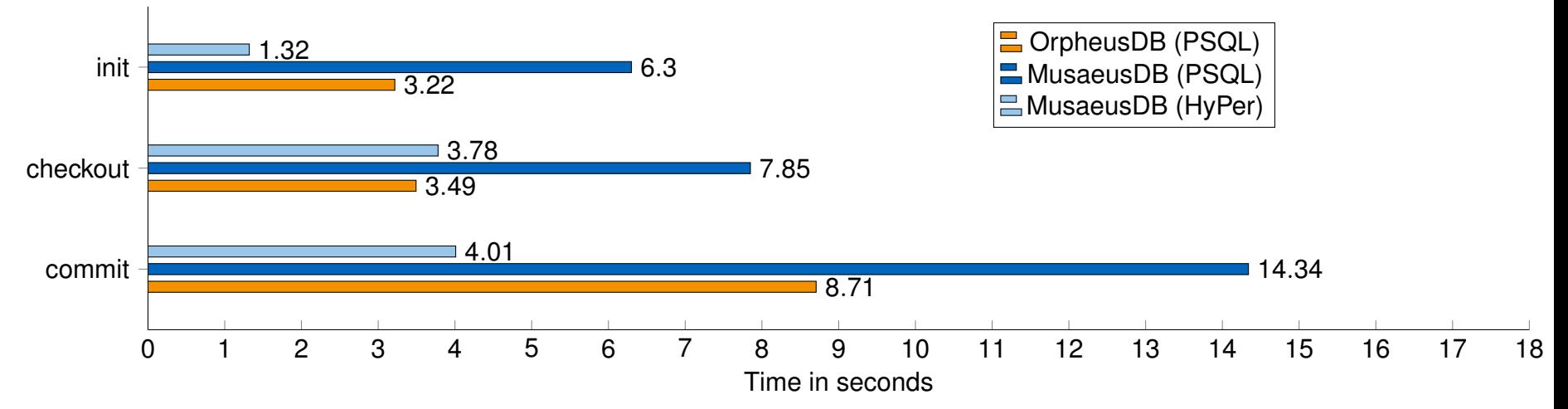

- Debian 9, 4 cores of Intel i7-7700HQ CPU, 2.80 GHz, 16 GiB RAM
- $\bullet$  test data: 10<sup>6</sup> tuples of fictional users and corresponding tasks
- runtime of all operations doubled as two tables instead of one are processed

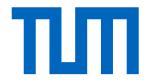

### TardisDB

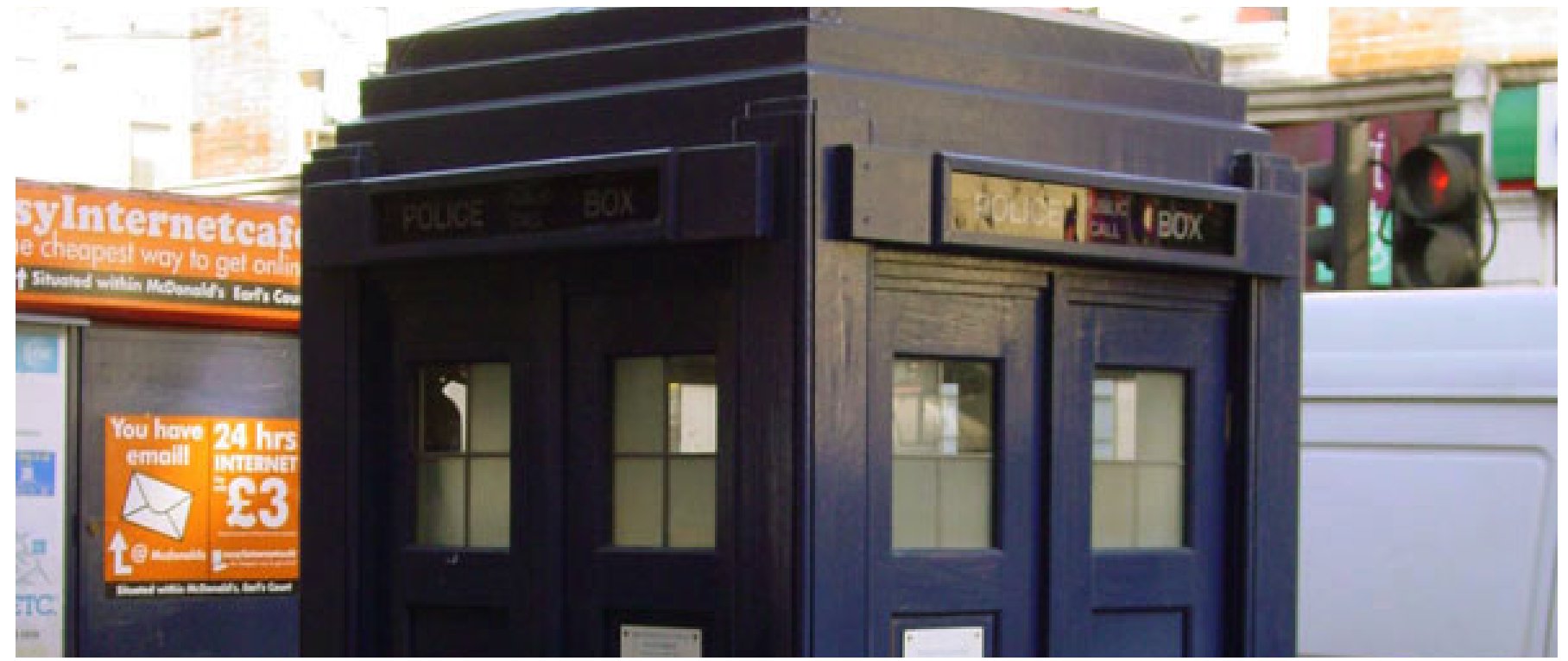

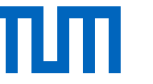

# TardisDB: Bitmap Approach

- based on a LLVM code generating main memory database system prototype
- for each branch, one bitmap indicates every included tuple
- modified table scan operator checks bitmap for every tuple
- will lead to sparse bitmaps for all branches

```
LoopGen scanLoop (funcGen, \{ \}" index", cq size t(0 ul) \});
cg size_t tid (scanLoop.getLoopVar(0)); {
  LoopBodyGen bodyGen ( scanLoop ) ;
  auto branchId = _context.executionContext.branchId;
  IfGen visibility Check (is Visible (tid, branchId) ); {
    produce (tid);
  }
}
cg size t nextindex = tid +1 ul;
scanLoop.loopDone(nextIndex<tableSize,{nextIndex});
```
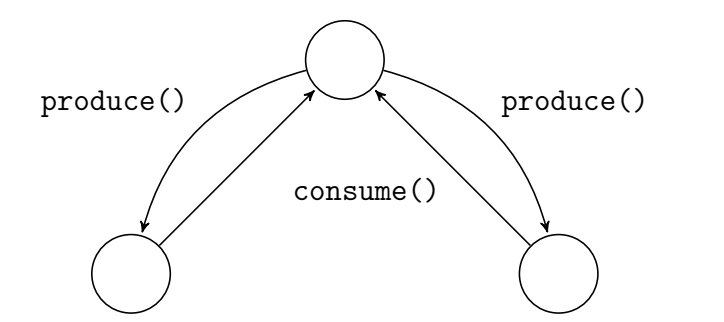

## πп

# TardisDB: Improved Concept

- **T**ime **a**nd **R**elative **D**imension**s** in **D**ata**b**ases
	- − two dimensions: inserts and updates
- use bitmaps for insertions and deletions
	- − bitmaps for every branch indicate included tuples
- reuses multi-version concurrency control for updates
	- − every tuple is marked by the creator branch for table scans
	- − prioritised master branch: no further operation needed
	- − updates happen in place, previous versions are chained in buffers

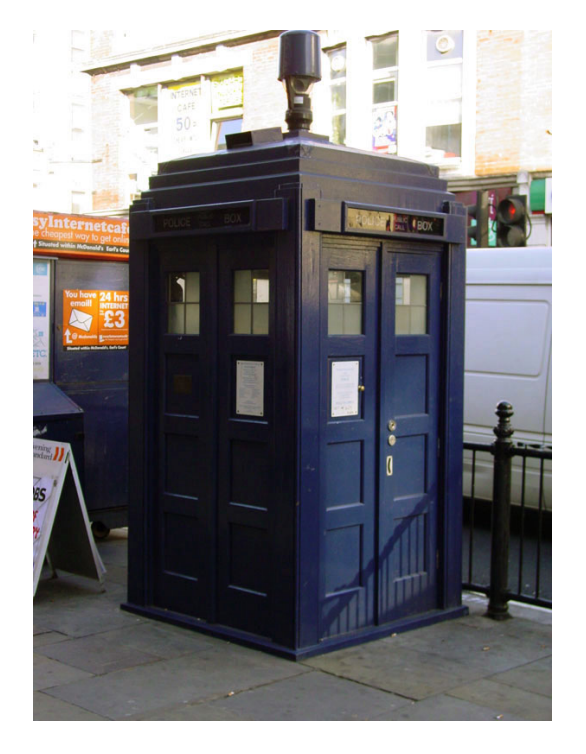

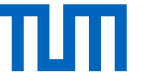

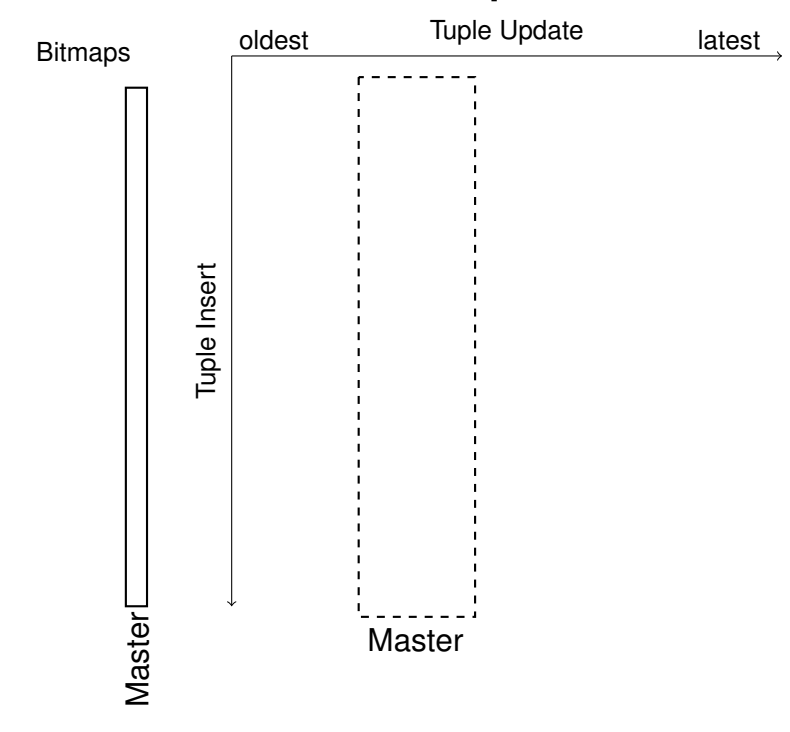

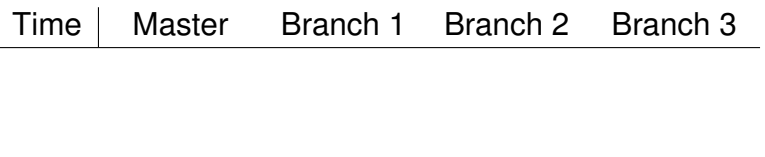

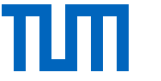

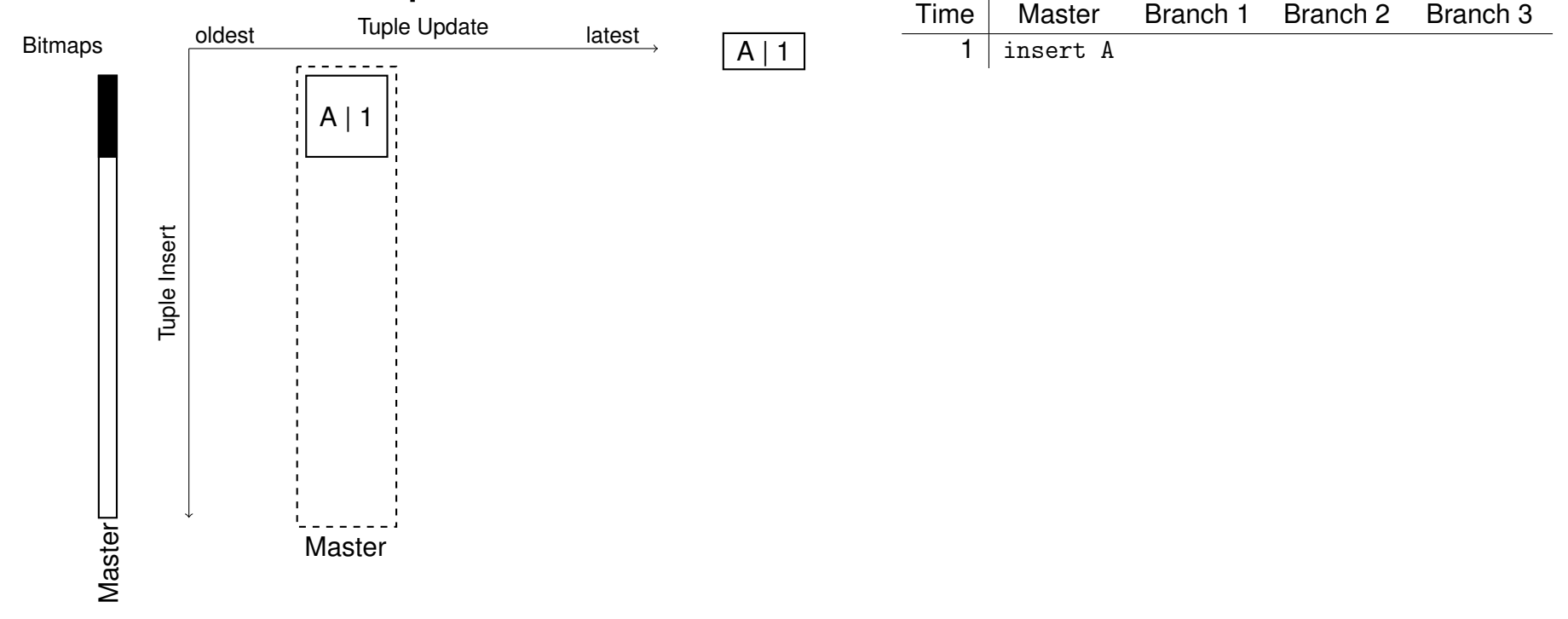

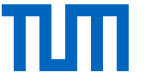

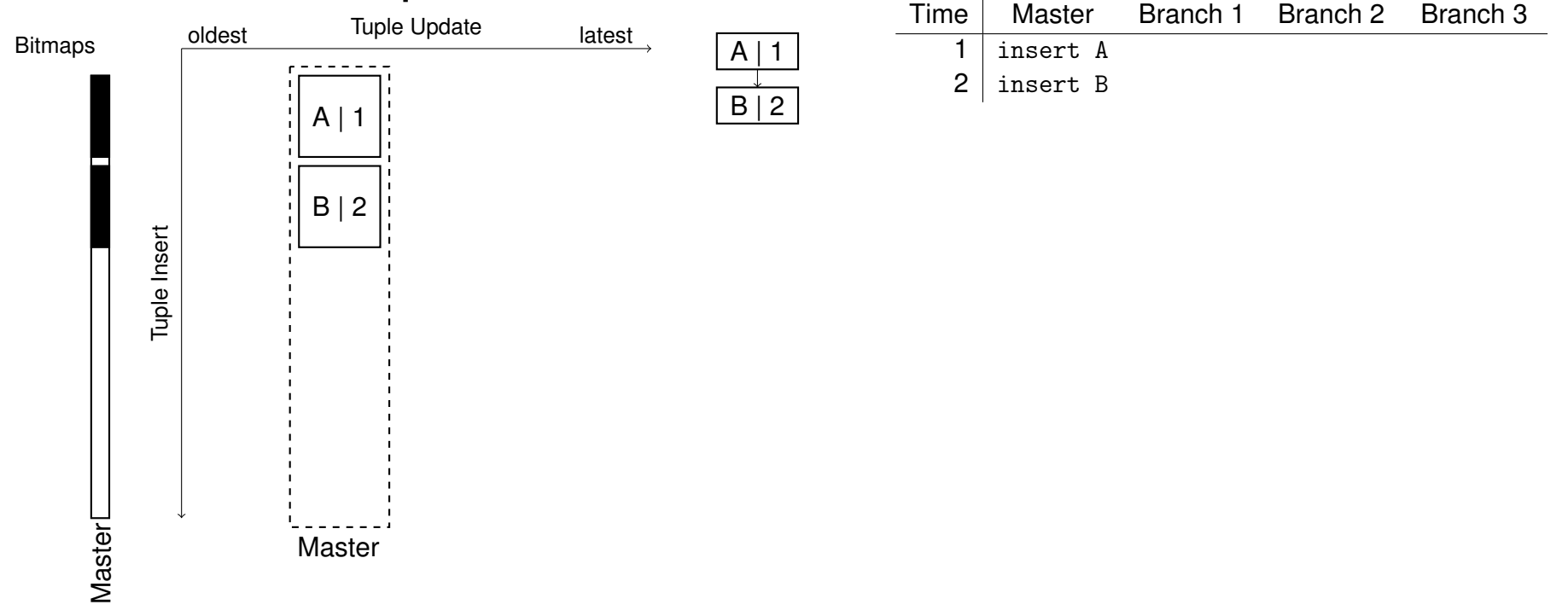

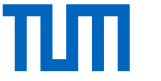

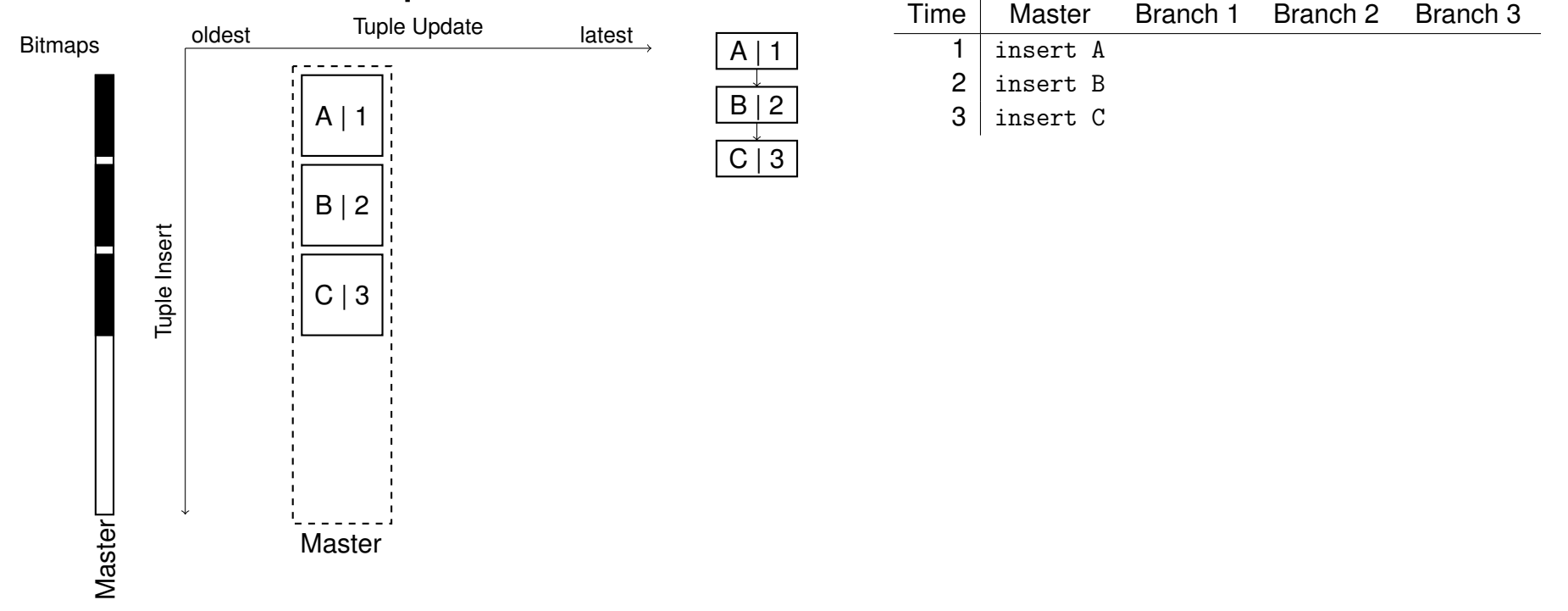

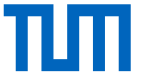

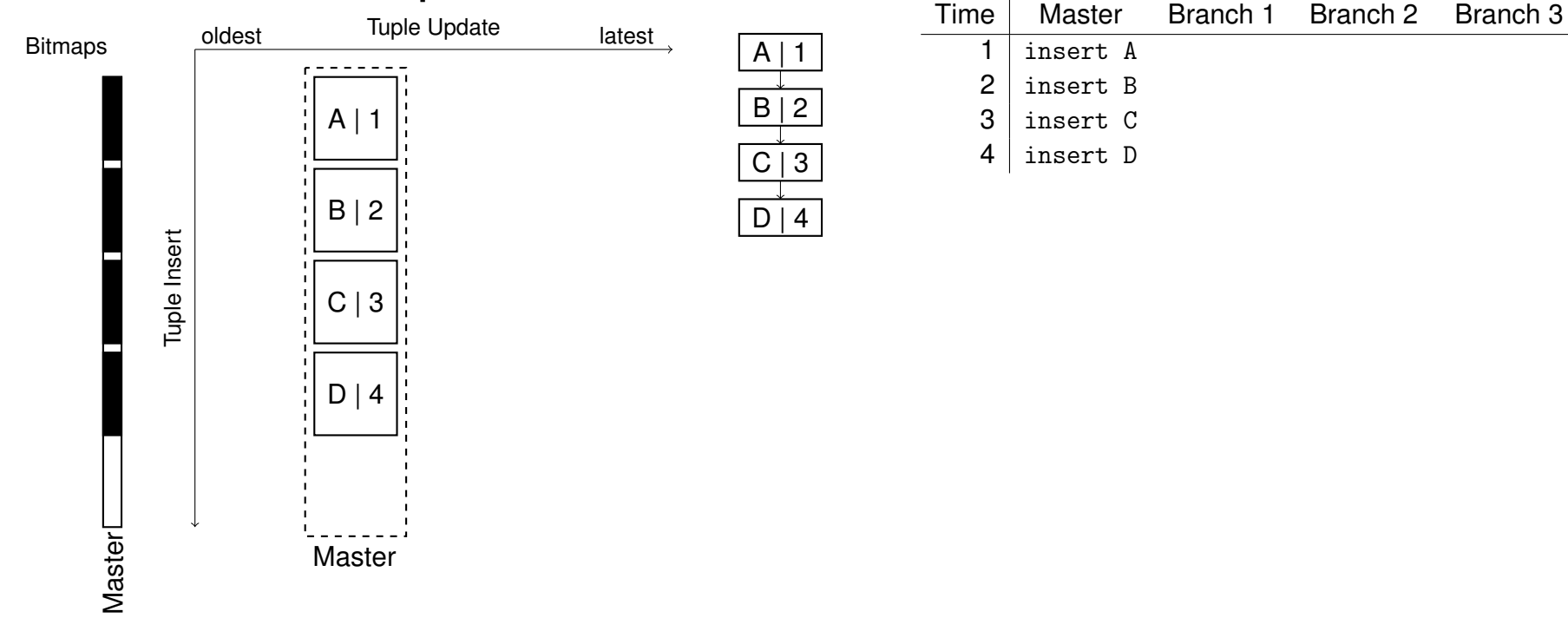

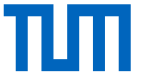

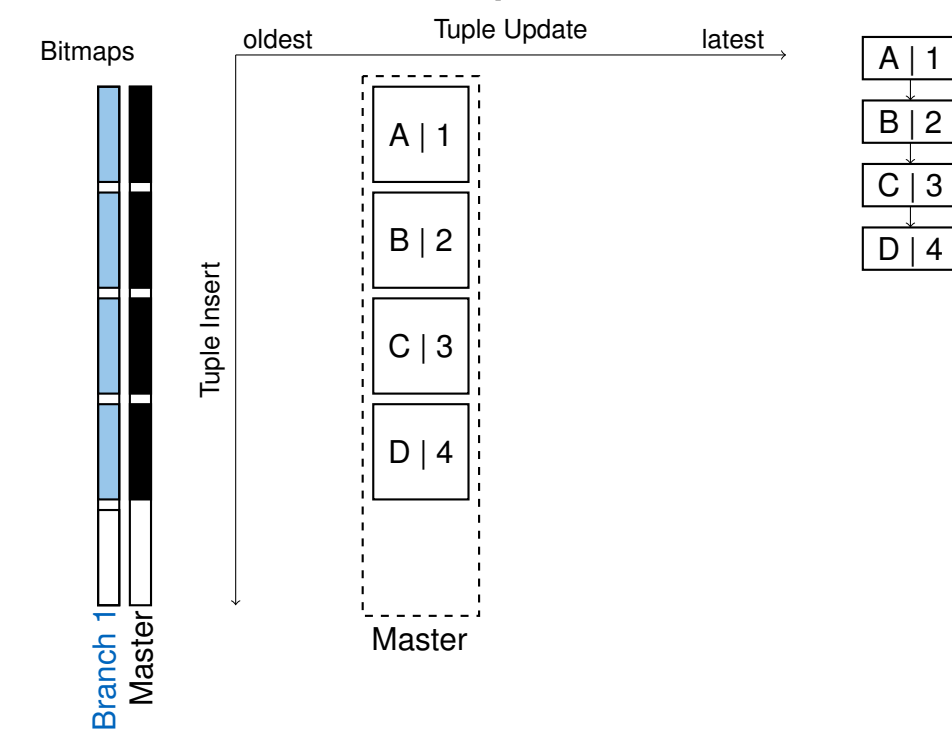

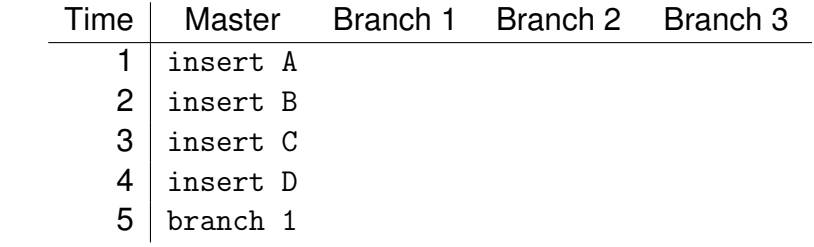

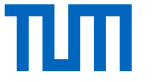

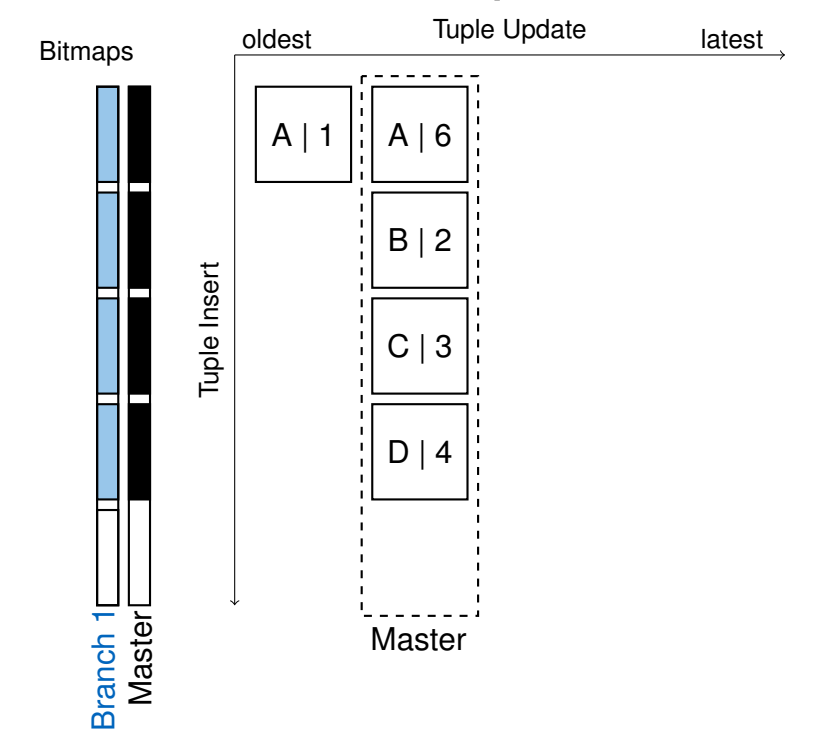

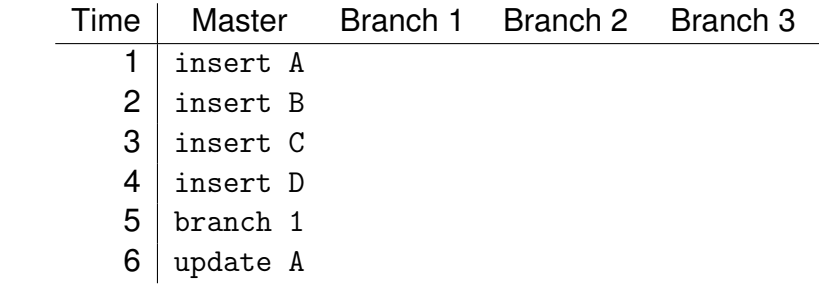

 $A \mid 1$ 

 $B | 2$ 

 $C | 3$ 

 $D | 4$ 

 $A \mid 6$ 

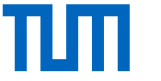

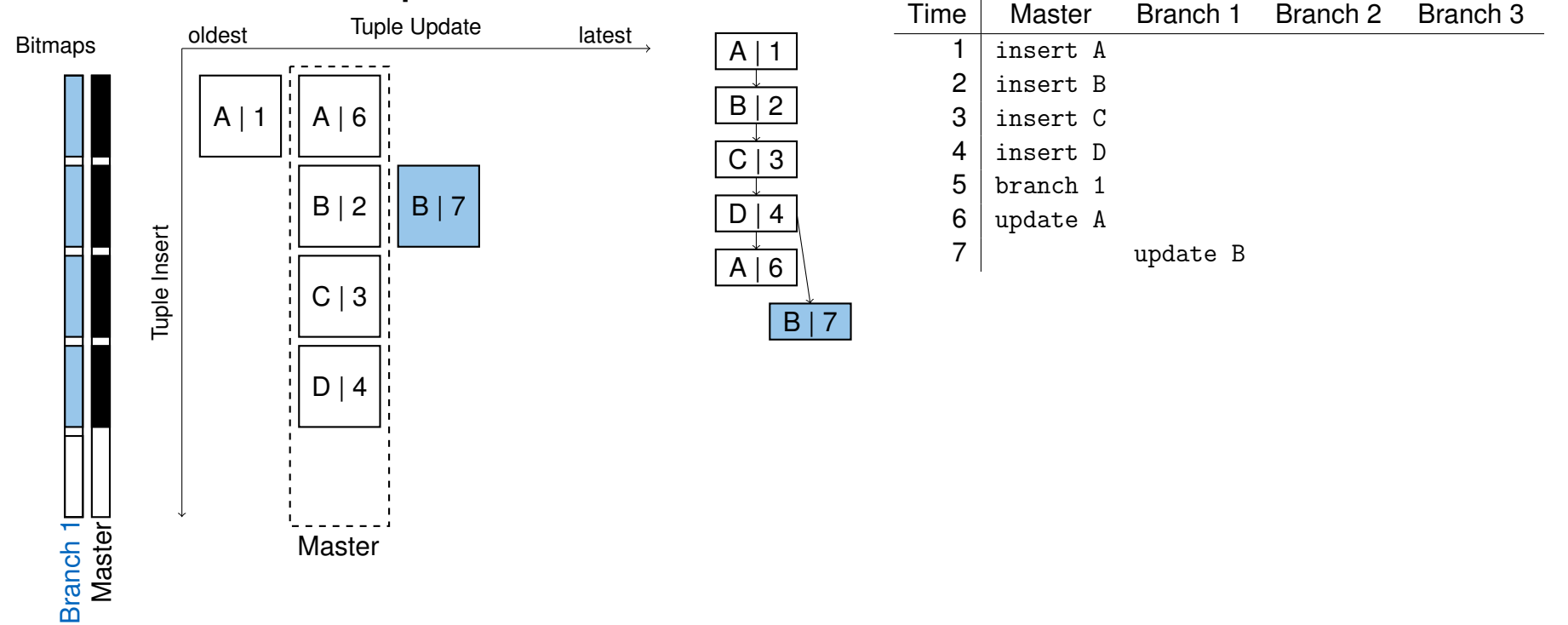

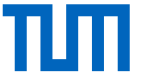

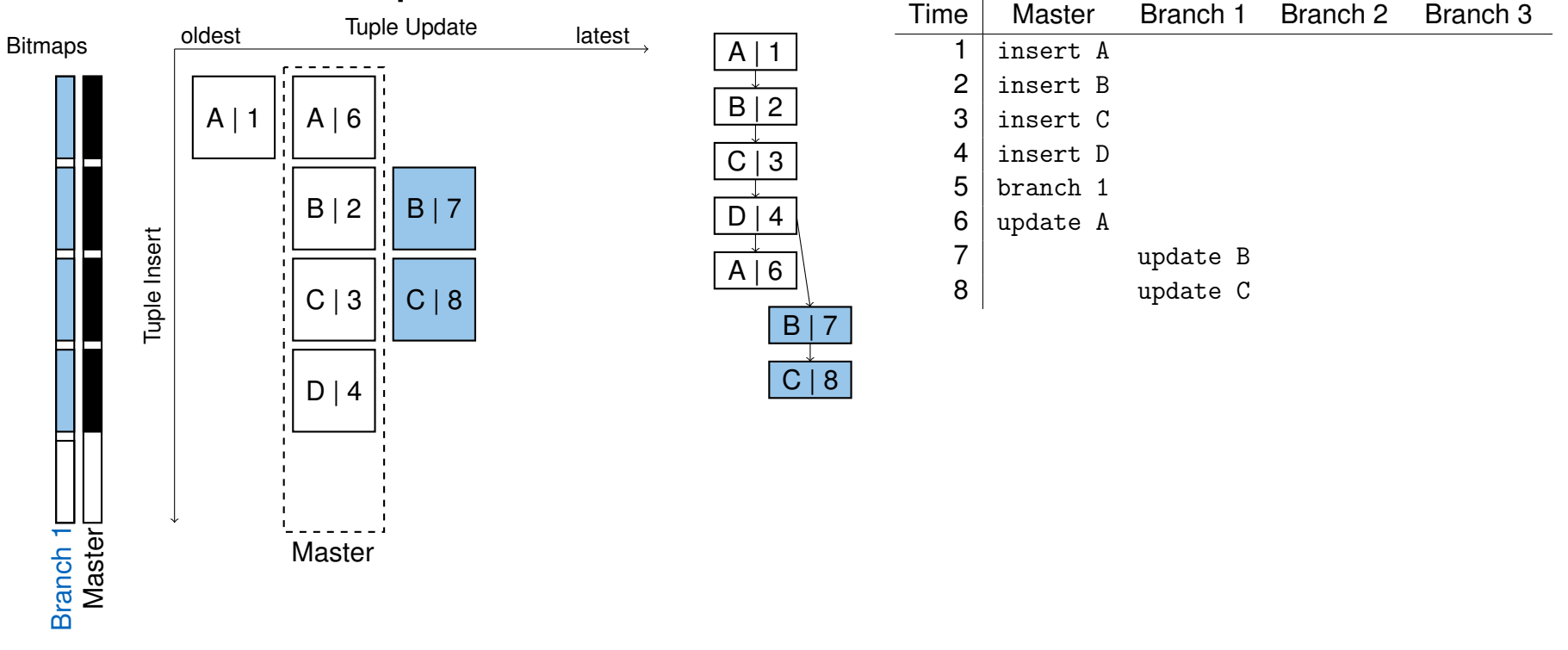

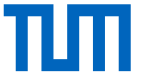

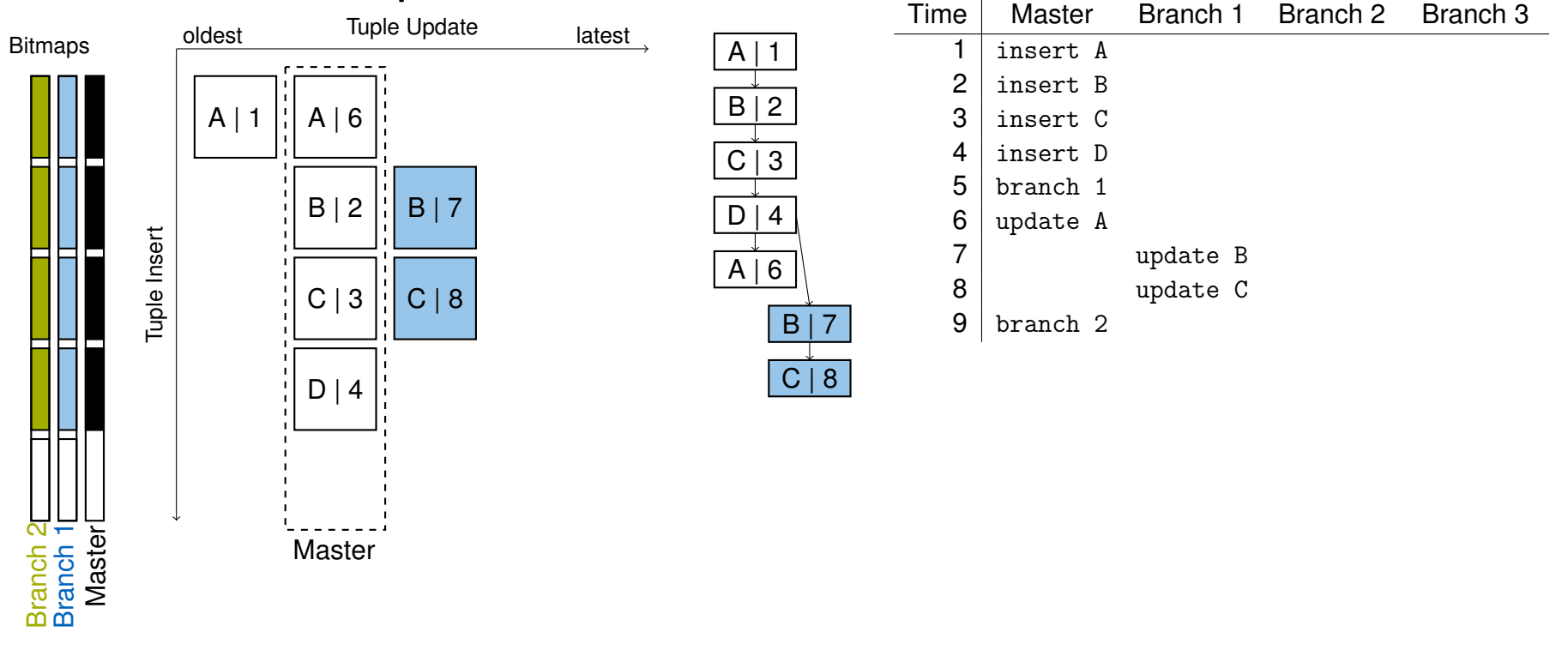

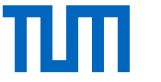

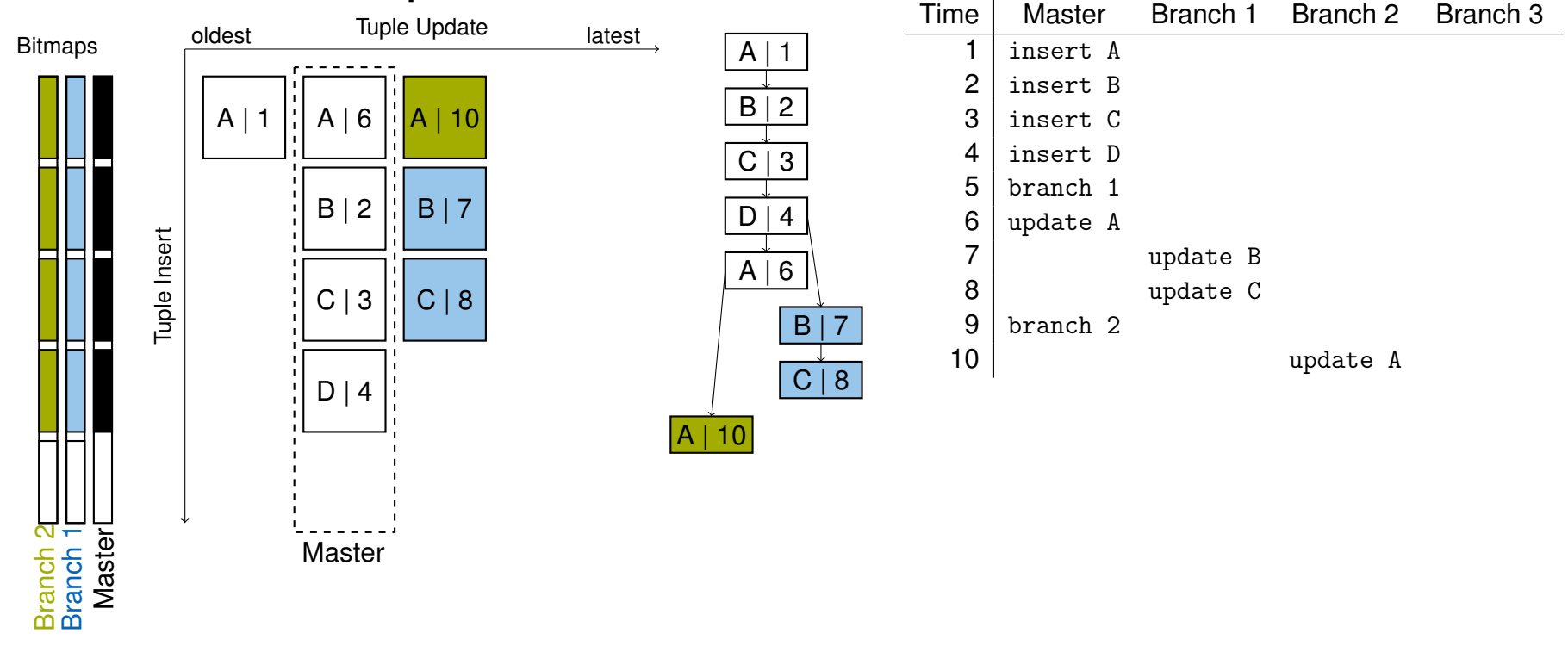

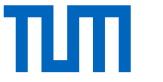

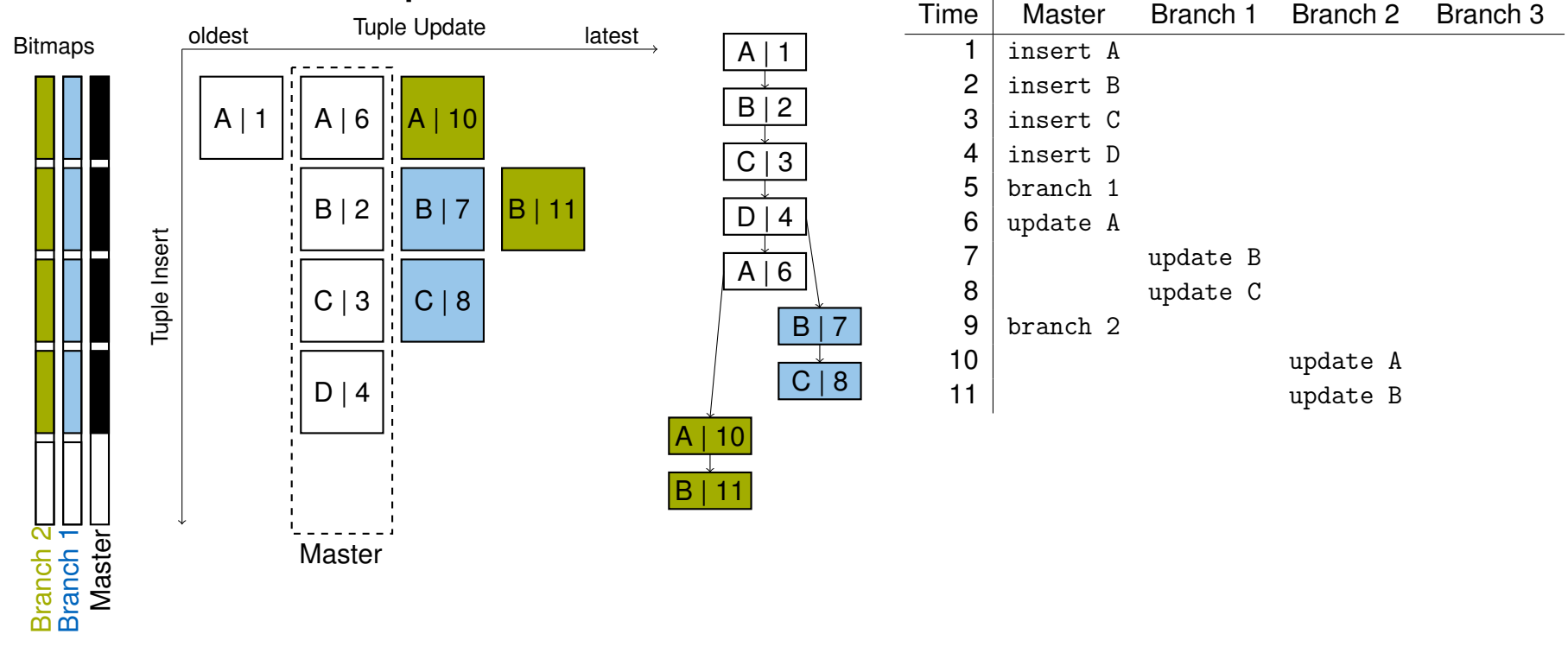

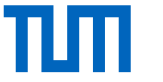

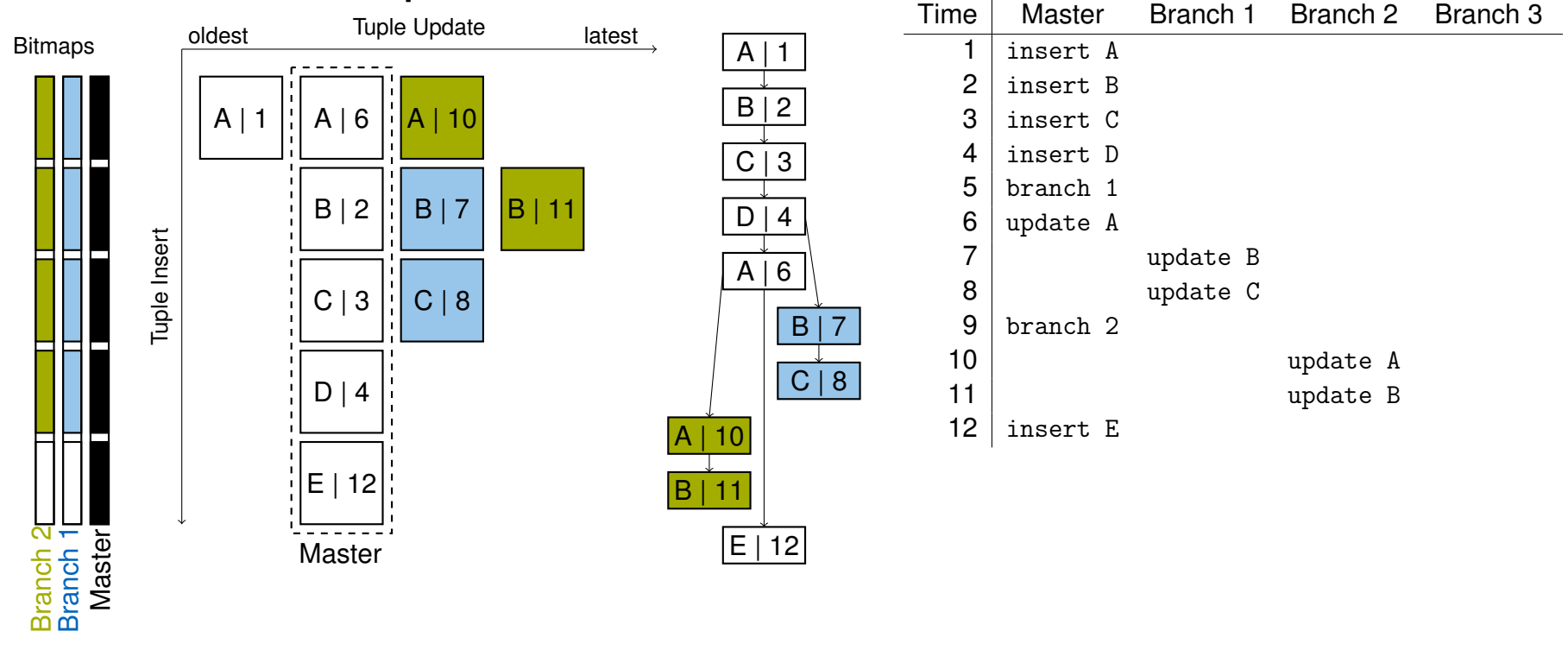

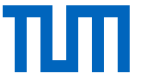

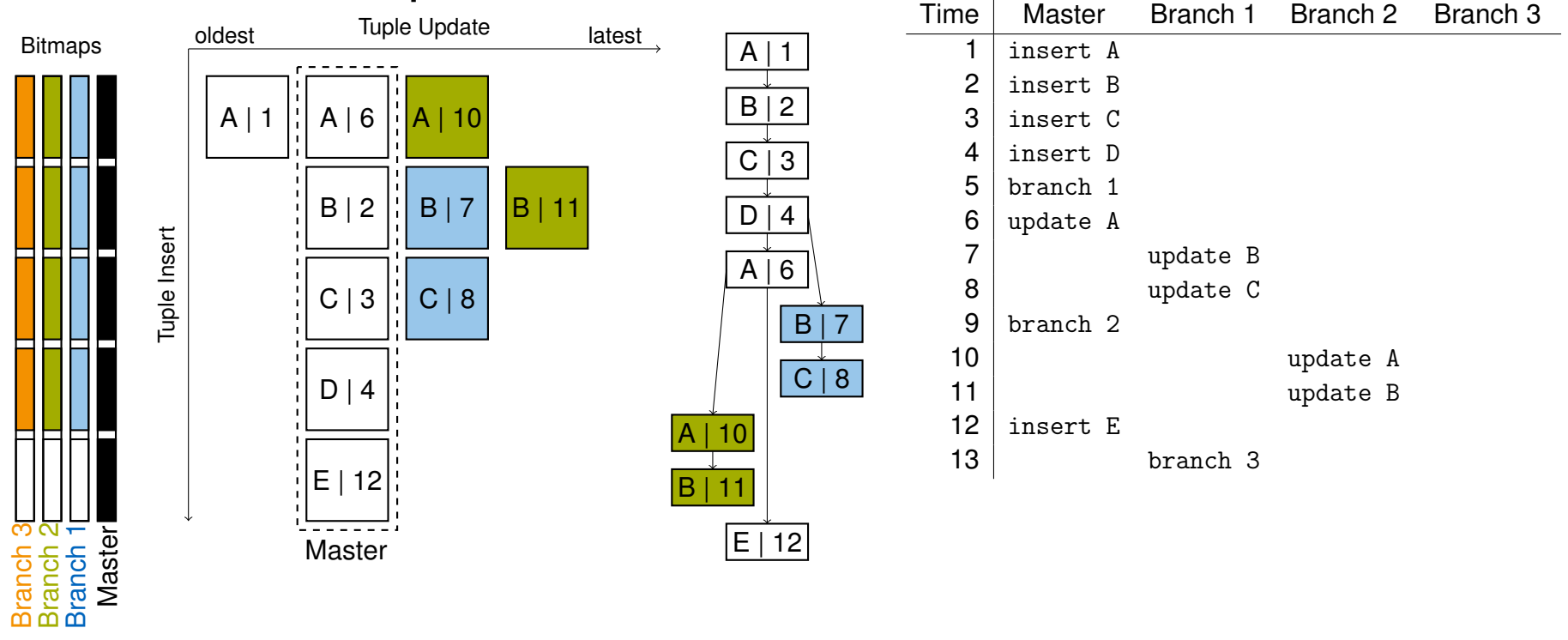

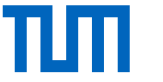

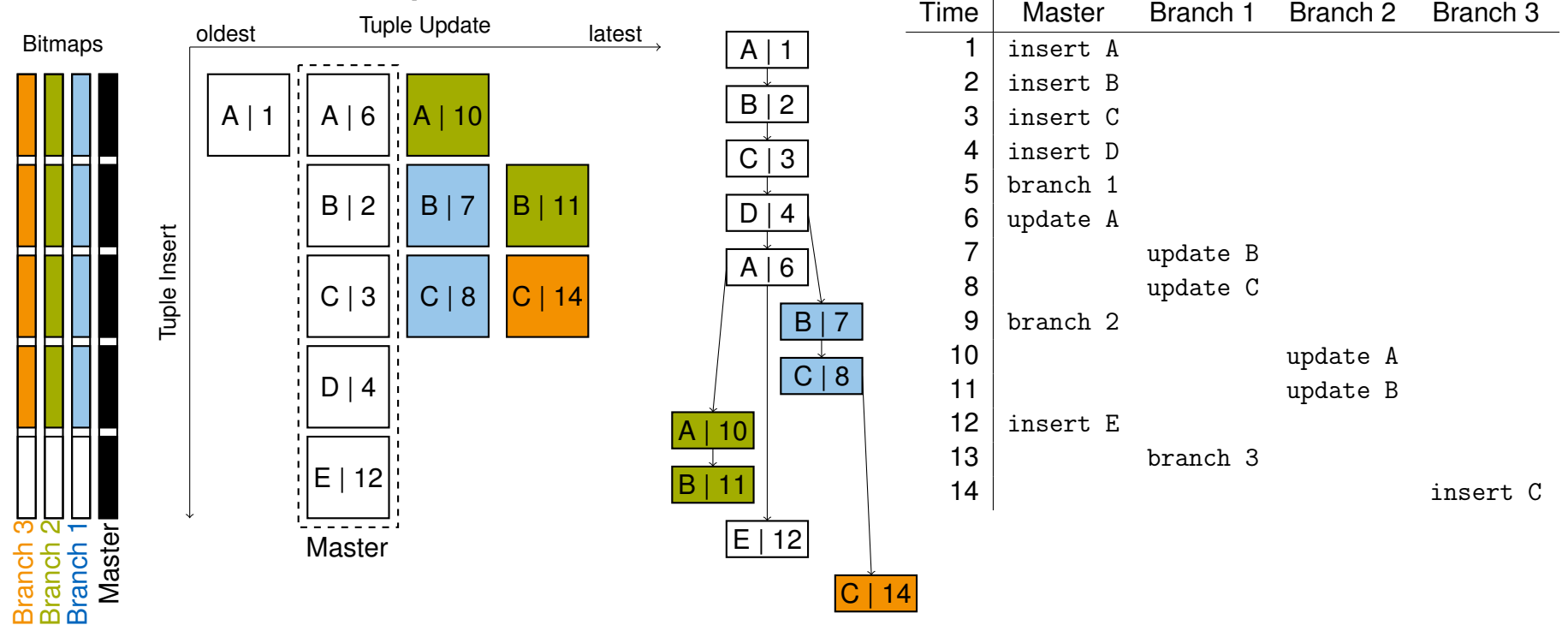

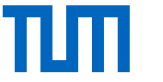

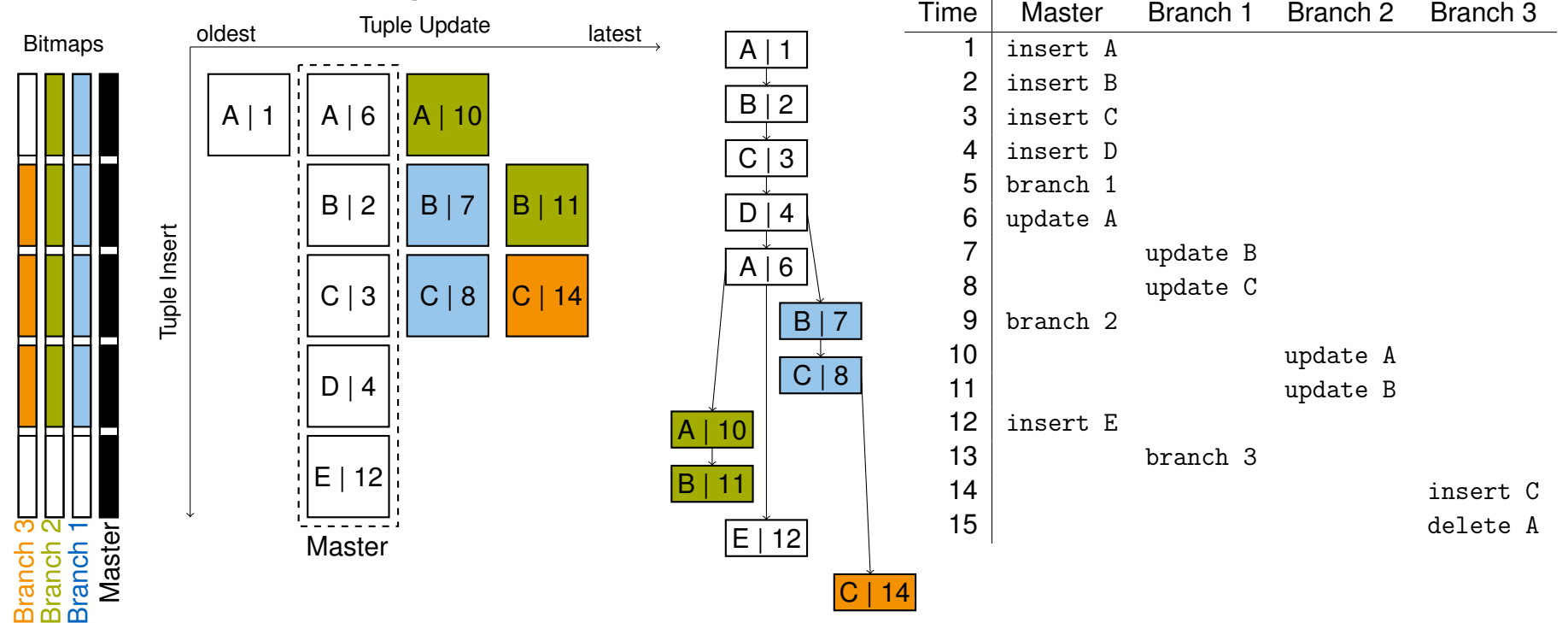

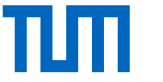

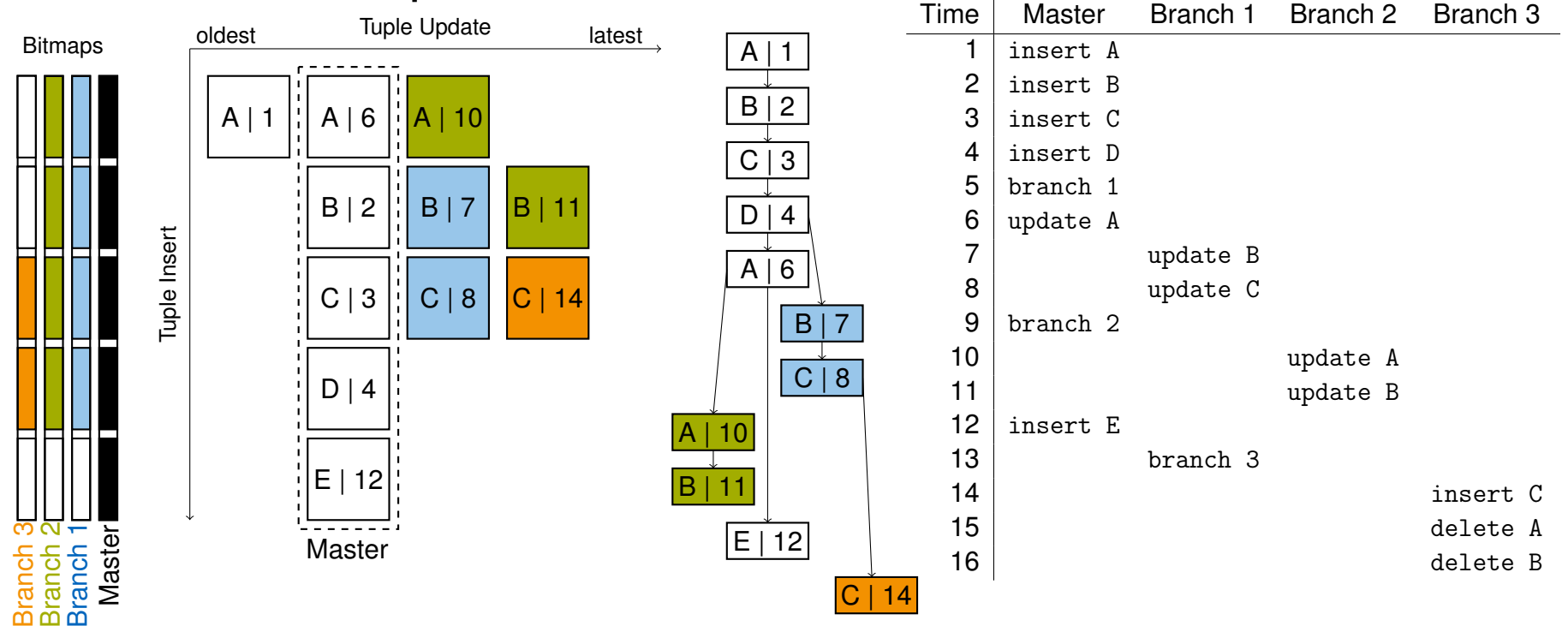

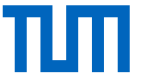

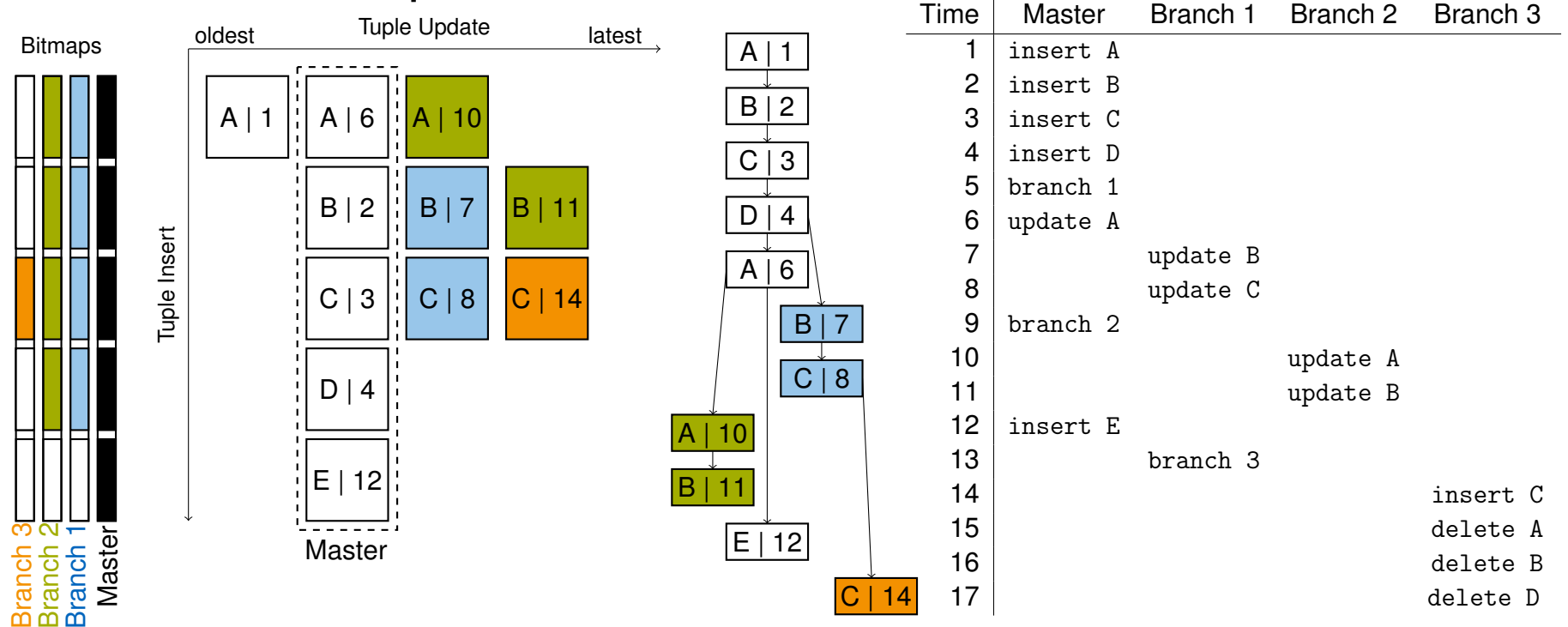

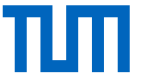

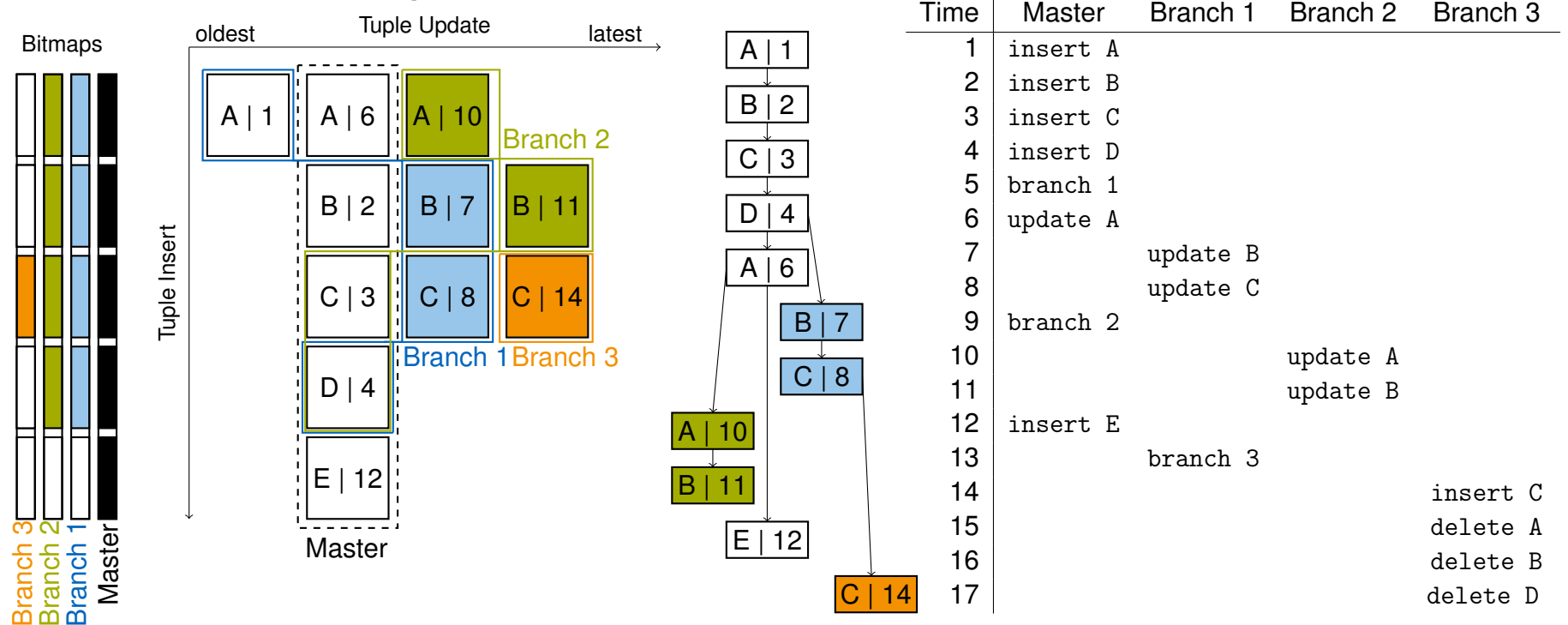

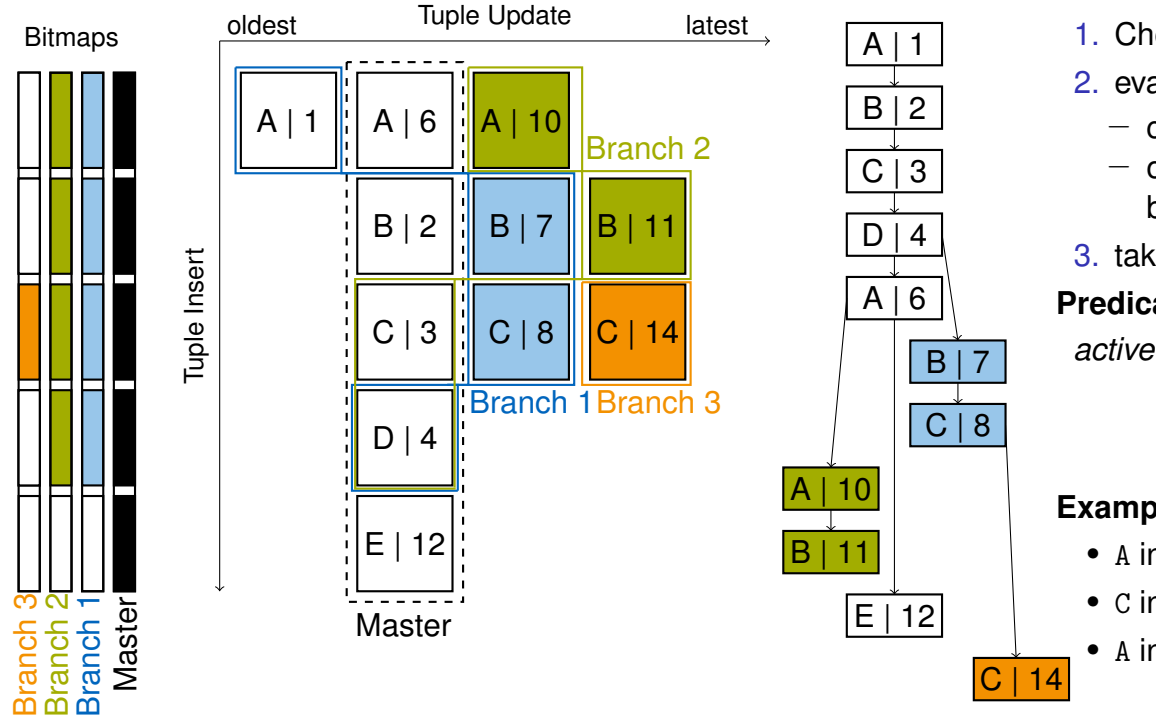

#### **Produce Tuple** *t* **in Branch** *b*

timestamp *ts*() for every branch and every tuple

- 1. Check bit in bitmap
- 2. evaluate predicate *active*(*t*,*b*)
	- − created by the branch itself (*created*(*b*,*t*))
	- − or active in an ancestor branch before branching took place
- 3. take latest entry (with highest timestamp)

#### **Predicate** *active*()

```
active(t,b) ⇔created(b,t)∨
```

```
\setminusp∈parent(b)
                   \mathsf{active}(t, p) \wedge \mathsf{ts}(t) < \mathsf{ts}(b)
```
**Examples**

- A in Branch 3: bit not set, not visible
- C in Branch 3: visible, latest tuple is C|14

• A in Branch 1 ( $ts(b) = 5$ ): visible, A | 6 not active

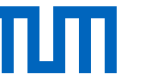

### TardisDB: Versioning Benchmark

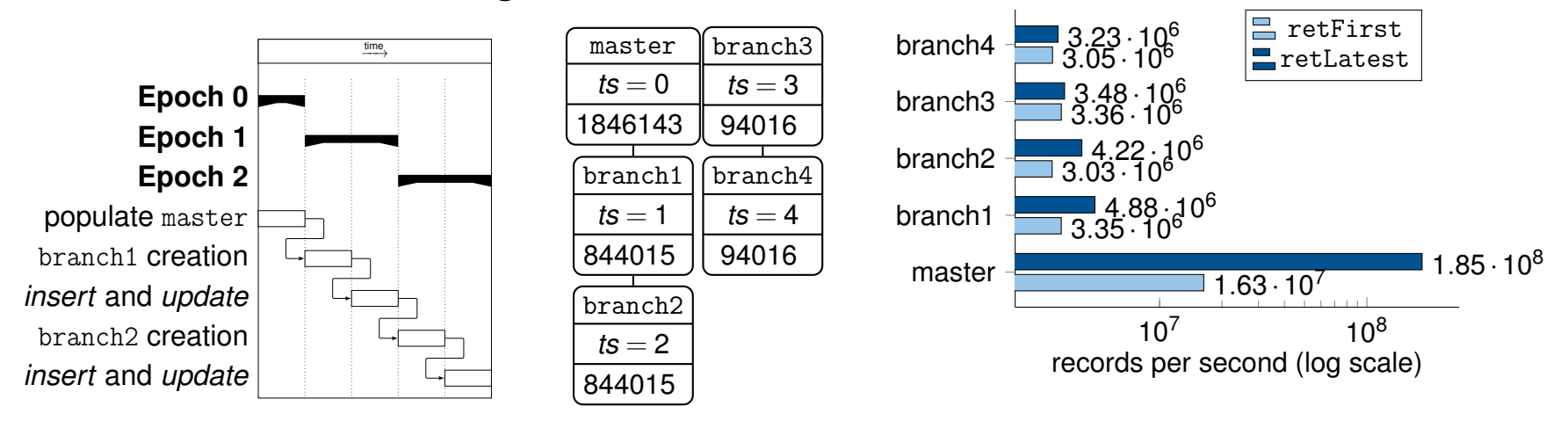

- Ubuntu 18.04 LTS, Intel Xeon CPU E5-2660 v2 processor, 2.20 GHz (20 cores), 256 GiB DDR4 RAM
- three epochs with 5  $*$  10<sup>5</sup> inserted and  $>$  3  $*$  10<sup>4</sup> updated tuples each
- reads of tuples in the master branch faster than of tuples in other branches (as optimised for this workload)

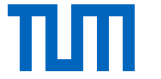

#### TardisBenchmark

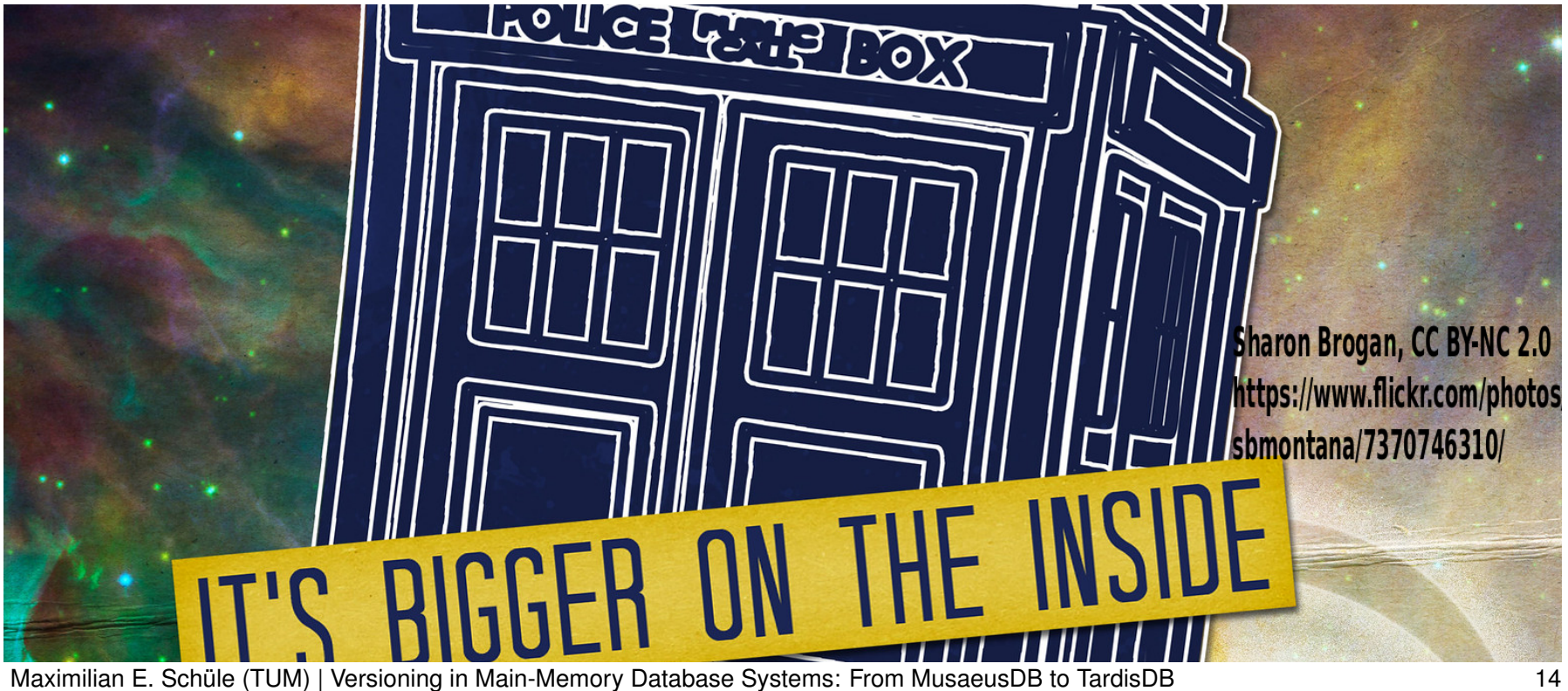

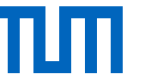

## TardisBenchmark: Concept

- benchmark based on Wikipedia
	- − MediaWiki schema with tables for page, content and revisions
	- − XML page dumps as input allows flexible workload (up to 13 TB)
- text compression methods
	- − Snapshot: default in MediaWiki, stores every change as a whole
	- − Diff: stores changes to the latest version as a deltas of differences
- operations
	- − insert: inserts pages, compute deltas
	- − retrieveLatest: retrieve latest page version
	- − retrieveFirst: apply all deltas to retrieve first version

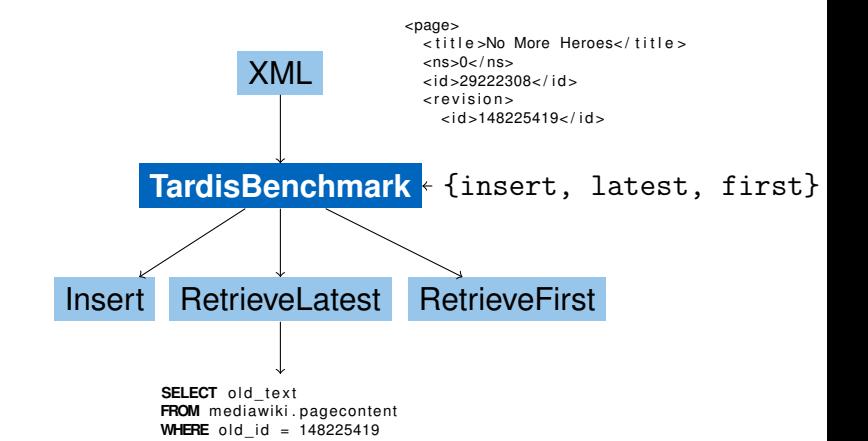

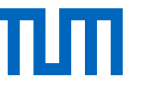

#### TardisBenchmark: Expected Trade-Off

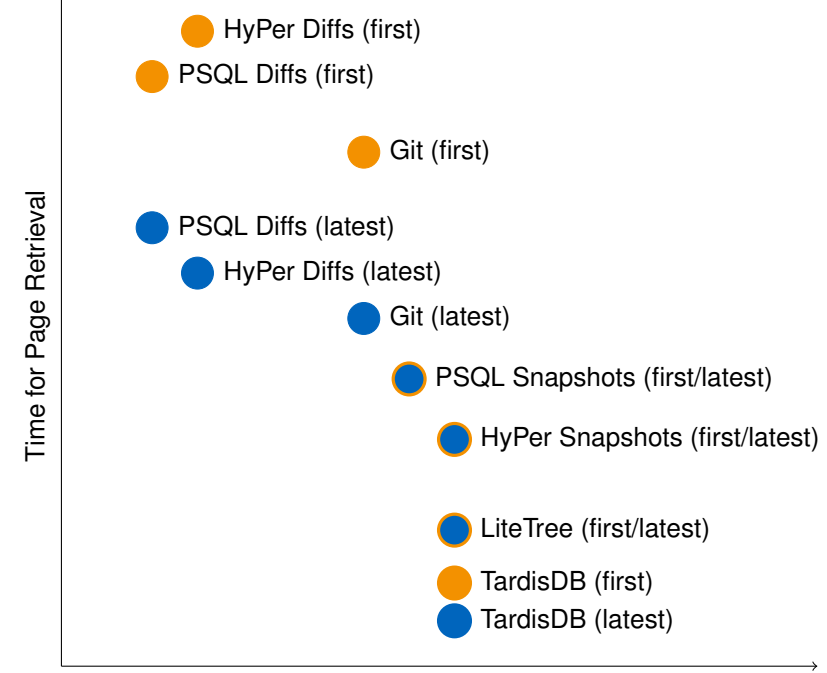

- Ubuntu 18.04 LTS, Intel Xeon CPU E5-2660 v2 processor, 2.20 GHz (20 cores), 256 GiB DDR4 RAM
- full page edit history from 1 August, 2018: pages 10 up to 2,087 (76.8 GB) and 30,227 up to 30,303 (3.7 GB)
- storage approaches:
	- − Snapshot (HyPer, PSQL, TardisDB)
	- − Diff (HyPer, PSQL)
- − Git
- − LiteTree
- operations: insert, retrieveLatest, retrieveFirst

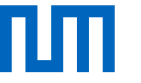

#### TardisBenchmark: Insert Performance and Space Requirement

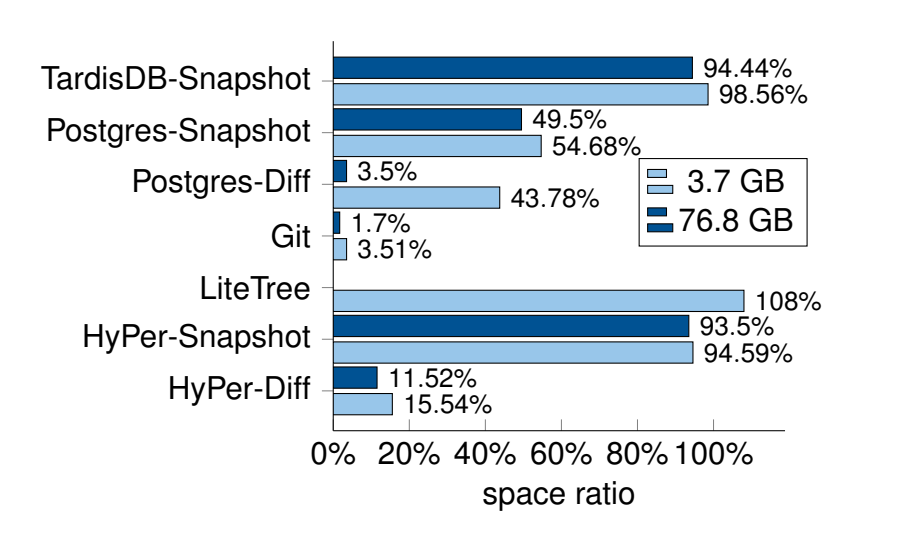

- Diff: slower, therefor less space needed
- Git: space efficient

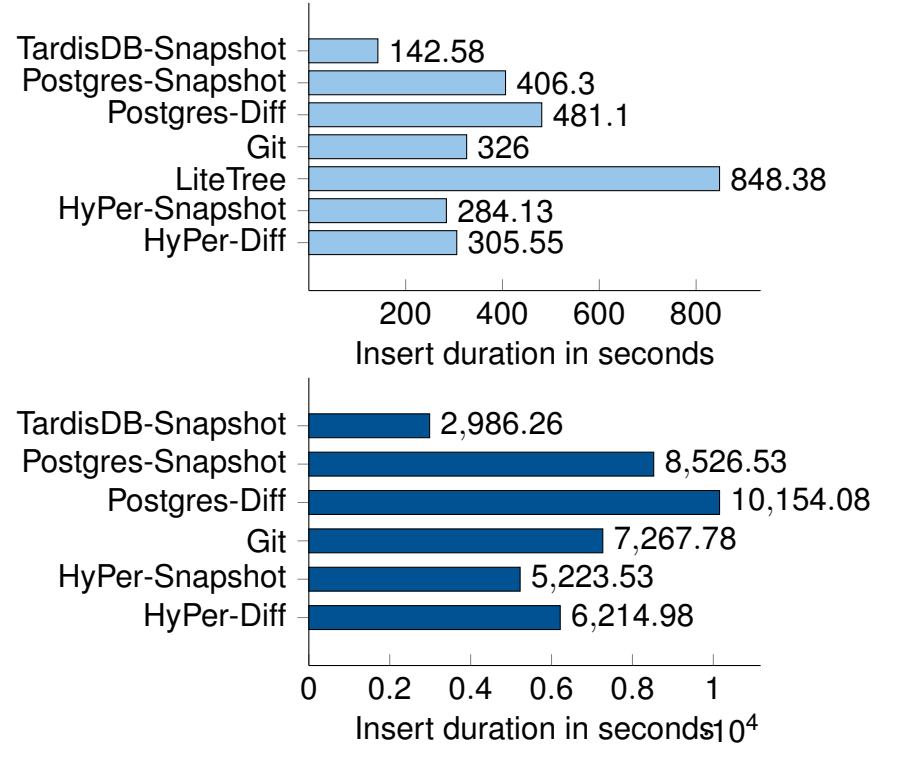

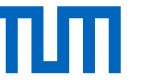

#### TardisBenchmark: Retrieve Performance

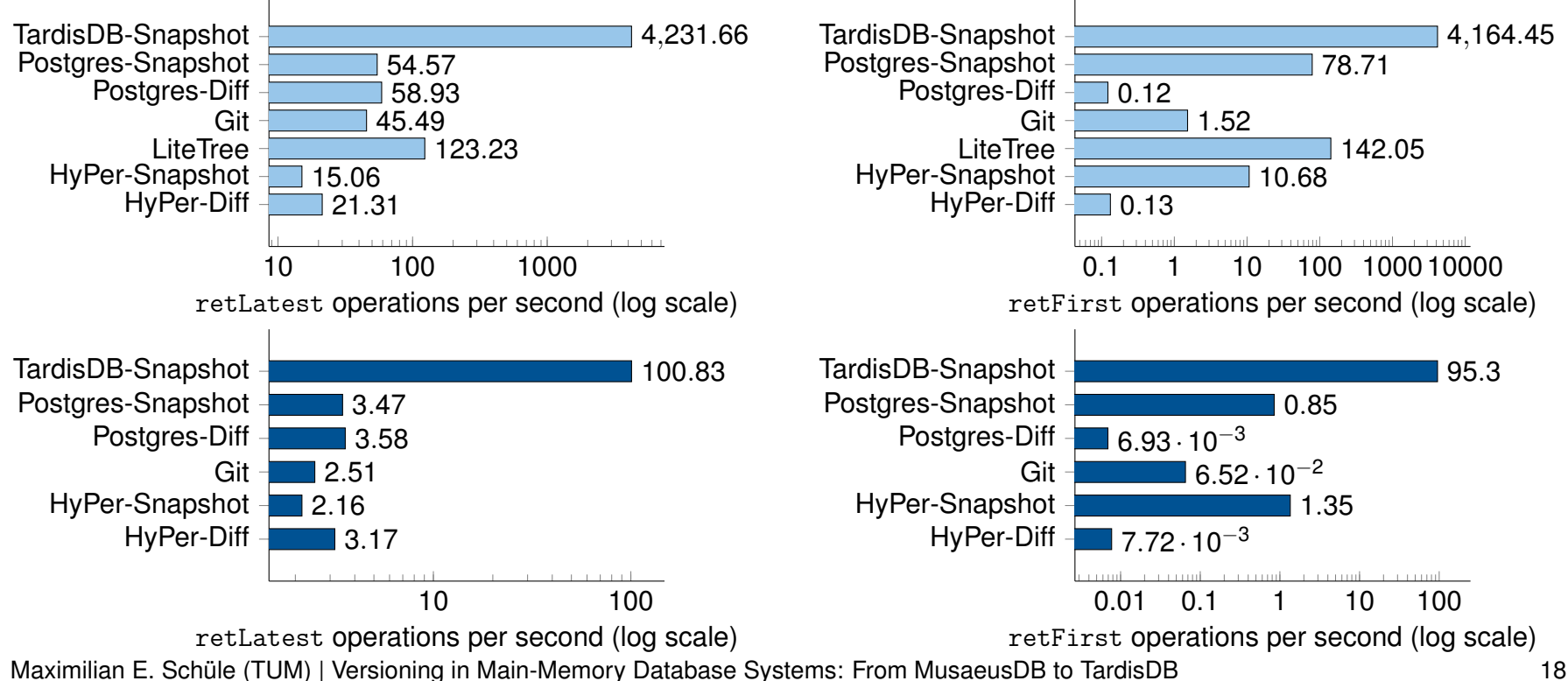

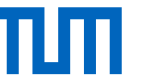

### TardisBenchmark: Conclusion

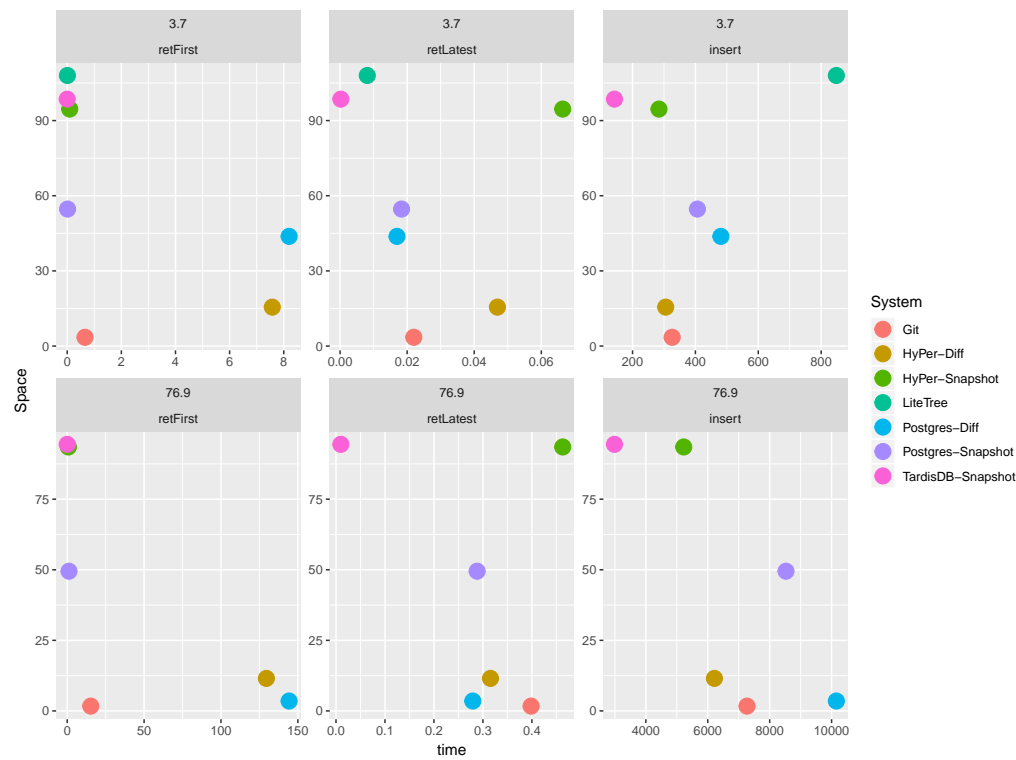

- TardisDB showed best performance (as optimised for this workload)
- Git: best compression, good retrieval times
- LiteTree fast, but only allows up to 1024 branches; high space consumption
- PSQL and HyPer: Diff consumed only about 90 % less space than Snapshot

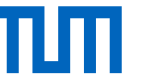

# Conclusion and Future Work

- TardisBenchmark: reproducible results to support future research
- MusaeusDB: versioning on top of database systems
- TardisDB: integration in a MMDB (bitmaps/MVCC)

#### **Improvements**

- VERSIONED for text-like datatypes
- improvements for Diff:
	- − store snapshot of every *N*th version for constant retrieval times
	- − apply multiple deltas at once
- SQL integration

#### **Requirements for a Versioning System** ∆

$$
\rightarrow |\leftarrow
$$

compressing full articles

```
Enable delta
compression
```

```
Constant retrieval times
(focus on latest version)
```
 $\mathscr{O}(1)$ 

**CREATE TABLE** page ( page\_id **INT PRIMARY KEY**, page\_title TEXT, page\_latest INT page\_content TEXT **VERSIONED** ) ;

**SELECT** ∗ **FROM** users **VERSION** <versionid>

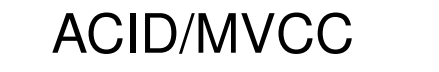

Database system guarantees

#### SQL

SQL as the declarative programming language

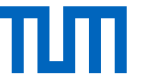

### Thank you for your attention!

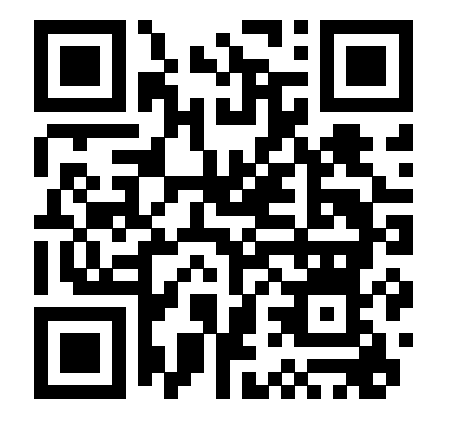

<https://gitlab.db.in.tum.de/tardisDB>